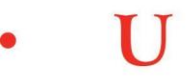

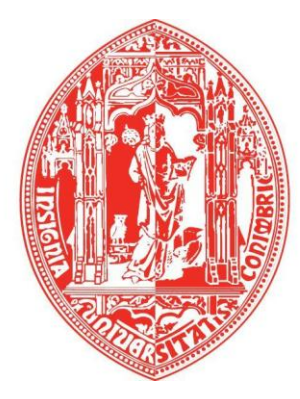

C

**Faculdade de Economia da Universidade de Coimbra**

# **Mestrado em Gestão**

**Relatório de Estágio**

# **A Adopção do SNC na Saint-Gobain Mondego, SA**

**João Tiago Mamede Ribeiro**

**Orientador da Faculdade: Prof. Doutor Ilídio Lopes**

**Supervisora da Entidade de Acolhimento: Dra. Sandra Nogueira**

Coimbra, Setembro de 2010

# **Identificação**

**Nome do Estagiário:** João Tiago Mamede Ribeiro **Nº de Estudante:** 20032352 **Curso:** Mestrado em Gestão

# **Entidade de Acolhimento:**

Saint-Gobain Mondego, SA Rua da Vidreira 3090 Figueira da Foz Telefone: 233 403 100

**Orientador do Estágio na FEUC:** Prof. Doutor Ilídio Lopes **Supervisora do Estágio na Entidade de Acolhimento:** Dra. Sandra Nogueira – Directora Financeira

*"Whatever you do will be insignificant, but it is very important that you do it"*

(Mahatma Gandhi)

#### <span id="page-3-0"></span>**AGRADECIMENTOS**

O presente relatório de estágio marca a conclusão de mais uma etapa fundamental no meu percurso académico que, desde o início, sempre envolveu o apoio de muitas pessoas para a concretização dos meus objectivos. Por conseguinte, através deste relatório, pretendo deixar uma palavra de agradecimento a todas elas.

Agradeço à Professora Isabel Cruz, pelo apoio que me disponibilizou na elaboração deste relatório e acompanhamento do estágio.

Agradeço à Saint-Gobain Mondego, SA, pela oportunidade de realizar este estágio, bem como a todos os colegas com que privei ao longo deste trajecto e me transmitiram os seus conhecimentos. Apesar da importância de todos eles, pretendo destacar três pessoas que me ajudaram a ultrapassar todos os obstáculos com que me deparei e me deram todo o apoio nos momentos mais complicados. Um muito obrigado ao Filipe Paiva, Anabela Rodrigues e Conceição Santos.

Agradeço igualmente à minha supervisora da entidade de acolhimento, Dra. Sandra Nogueira, ao Dr. José Santos e ao Sr. Fernando Vasco pela orientação e disponibilidade dispendida no decorrer deste estágio.

Agradeço também a todos os meus amigos por todos os bons momentos de descontracção que me permitiram concluir esta fase.

À Désirée, expresso um especial agradecimento por toda a força, motivação e incentivo constante e por estar quase sempre ao meu lado nos bons e maus momentos no meu percurso académico, acreditando sempre na minha capacidade para ultrapassar obstáculos e naquilo que me define como pessoa.

Aos meus pais e aos meus avós, por me darem todas as condições necessárias de forma a atingir mais uma meta e por todos os conselhos e ensinamentos que me ajudaram ao longo deste percurso. Agradeço às minhas irmãs, à Diana pela forma como me fez perceber que todas as dificuldades produzem conhecimento e à Mariana, apesar de jovem, todos os momentos de felicidade e ternura importantes em qualquer altura da vida. Por último, um agradecimento muito especial, a uma pessoa que já não se encontra entre nós, pelo seu apoio, preocupação e determinação na minha evolução profissional e pessoal. A ti, Avô Joaquim Mamede, te dedico mais uma etapa concluída.

#### <span id="page-4-0"></span>**RESUMO**

O presente relatório trata dos temas abordados no estágio curricular, decorrido entre 11 de Janeiro e 31 de Agosto de 2010, no Departamento de Contabilidade na Saint-Gobain Mondego, SA, na Figueira da Foz, com vista à obtenção do grau de Mestre em Gestão, pela Faculdade de Economia da Universidade de Coimbra.

Este trabalho procura enquadrar os conhecimentos teórico-práticos adquiridos ao longo do percurso académico, com a realidade empresarial apercebida durante a realização do estágio.

A crescente globalização dos mercados exige uma preocupação crescente com a fiabilidade e compreensibilidade da informação disponibilizada pelas entidades aos demais utentes. Assim sendo, houve a necessidade de uma reformulação ao nível da contabilidade das empresas que culminou com a introdução do novo referencial contabilístico – Sistema de Normalização Contabilística.

No desenvolvimento deste trabalho foi dado ênfase a determinadas áreas, com as quais houve uma maior interacção durante o estágio. Assim, após uma apresentação inicial da empresa e da sua actividade, foram abordadas as principais alterações verificadas com a implementação do novo referencial contabilístico nas áreas das vendas, dívidas a receber e a pagar e compras. Na abordagem efectuada a cada área, foram apresentadas as alterações a nível teórico, elucidando sobre as respectivas implicações práticas de âmbito geral e no caso particular da empresa.

Por fim, através da conclusão, procurou-se mostrar as principais vantagens da revolução verificada na contabilidade nacional.

#### <span id="page-5-0"></span>**ABSTRACT**

The present report deals with the themes of the traineeship that occurred between the  $11<sup>th</sup>$  of January and the  $31<sup>st</sup>$  of August 2010, on the Accounting Department of Saint-Gobain Mondego, SA, in Figueira da Foz, in partial fulfillment for the requirements for the degree of Master in Management, from the Faculty of Economics of the University of Coimbra.

This work attempts to frame the theoretical and practical knowledge acquired during the academic course, with business reality perceived during the traineeship.

The increasing globalization of markets requires an increasing concern with the reliability and comprehensiveness of information provided by entities to all type of users. Thus, there was a need for a reformulation in terms of corporate accounting that led to the implementation of the new accounting system – Sistema de Normalização Contabilística.

In this work, emphasis was given to certain areas with which there was a bigger and relevant interaction in daily tasks during the traineeship. So, after an initial presentation of the company and their activities, were discussed major changes with the implementation of the new accounting system in matter of sales, receivables, payables and purchases. Approaches taken in each area, the changes were presented at a theoretical level, providing insights about the implications of general practice and in the particular case of the company.

At last, by concluding, main advantages of the revolution found in the national accounting system were presented.

# <span id="page-6-0"></span>Índice

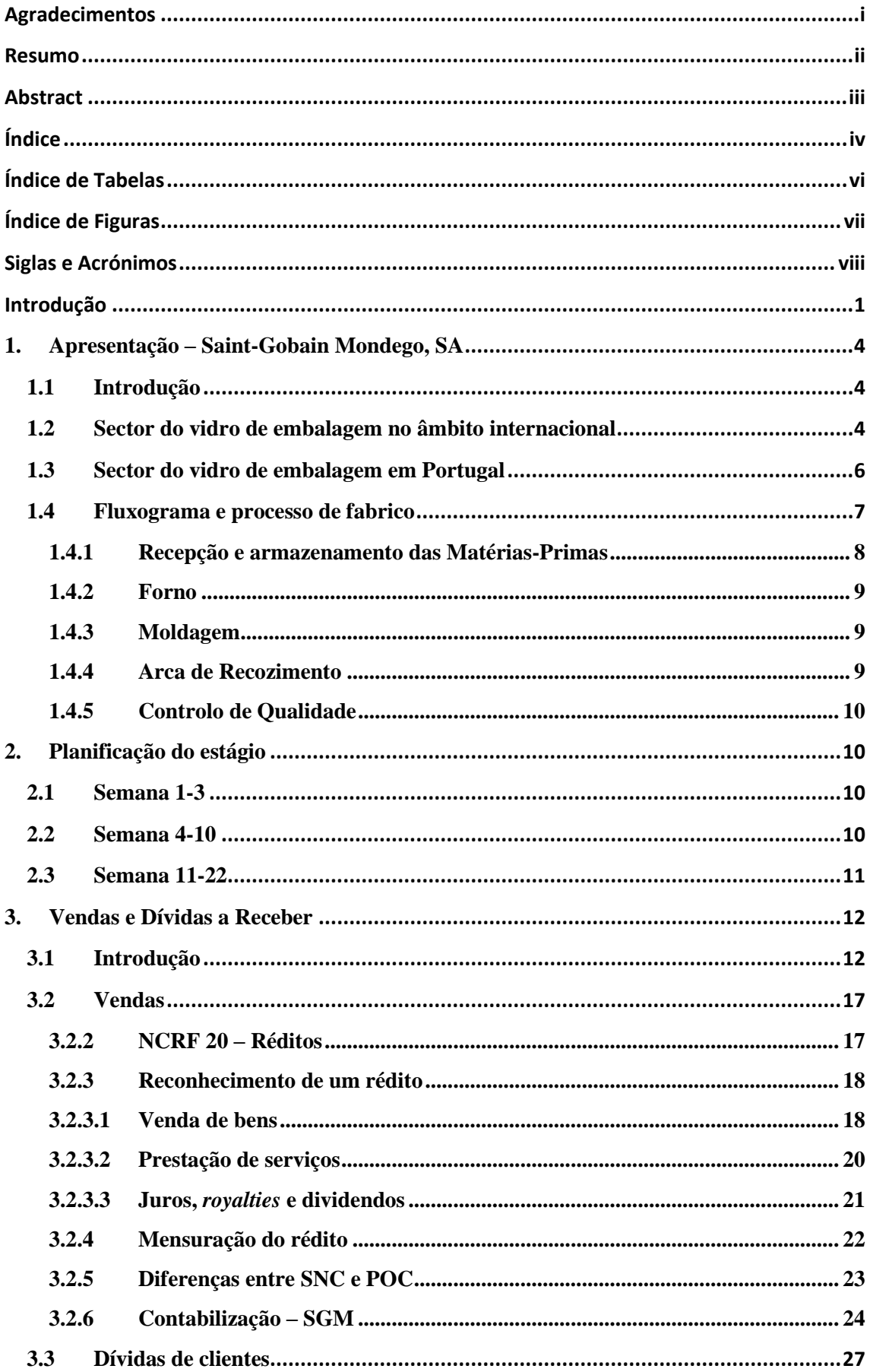

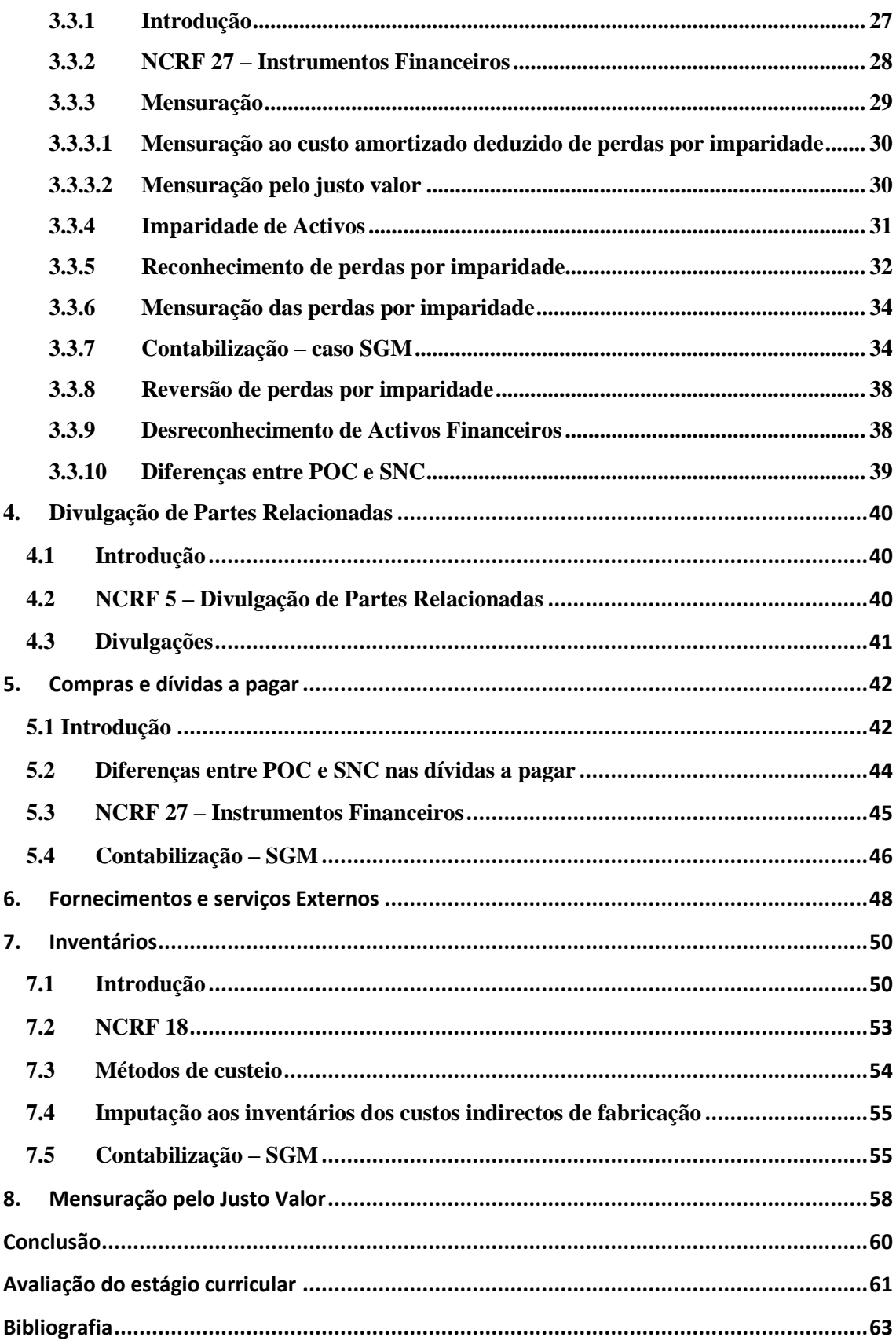

# <span id="page-8-0"></span>**ÍNDICE DE TABELAS**

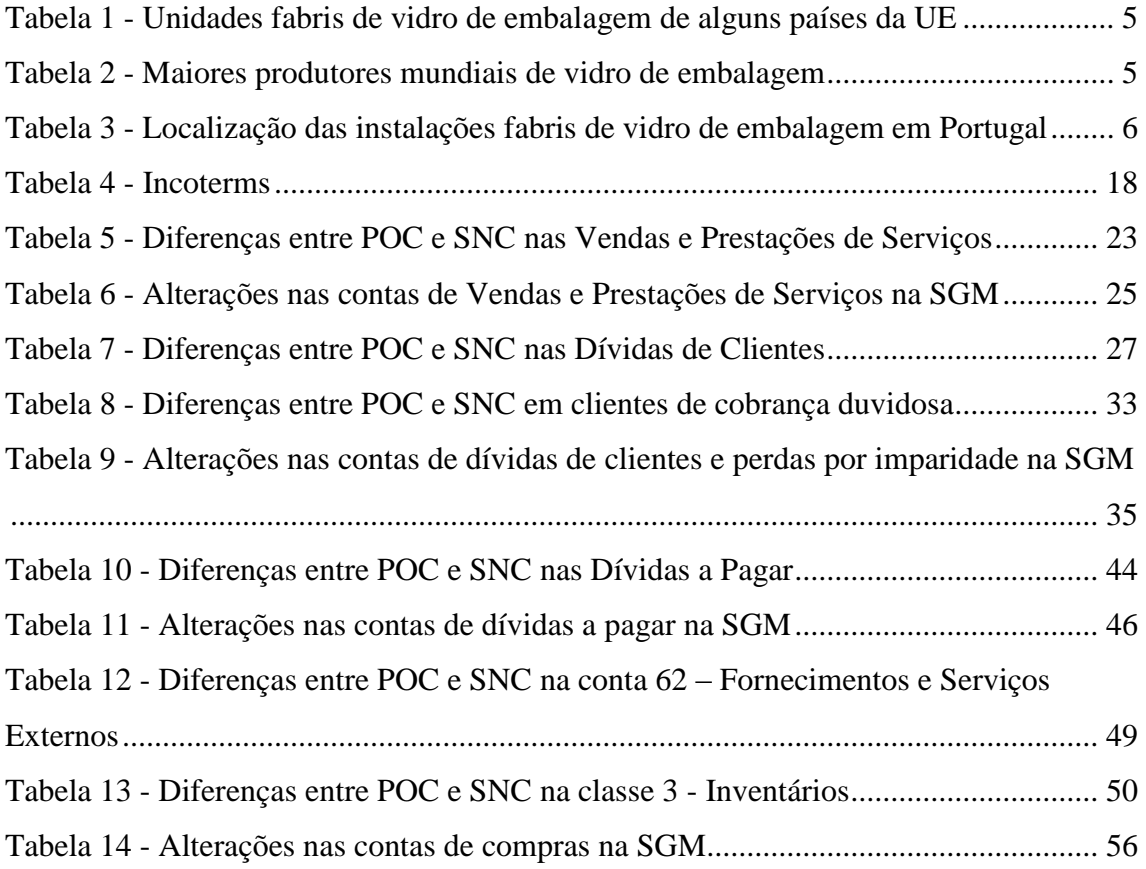

# <span id="page-9-0"></span>**ÍNDICE DE FIGURAS**

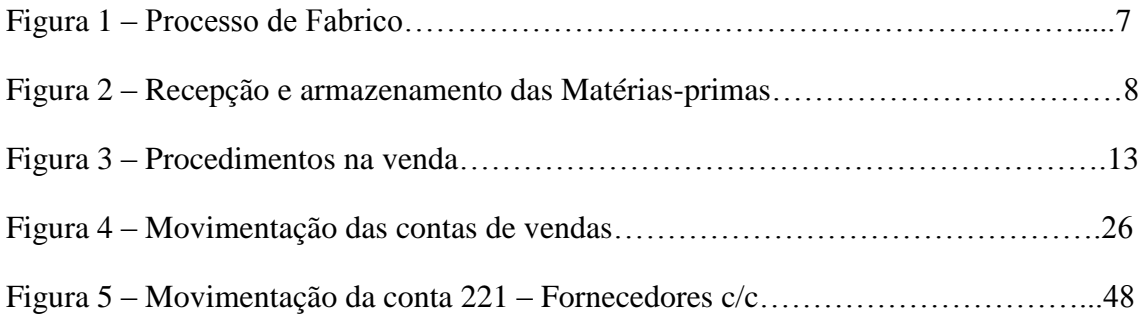

# <span id="page-10-0"></span>**SIGLAS E ACRÓNIMOS**

- CNC Comissão de Normalização Contabilística
- CRM *Costumer Relationship Management*
- DC Directriz Contabilística
- DR Demonstração de Resultados
- IAPMEI Instituto de Apoio a Pequenas e Médias Empresas a à Inovação
- IAS Norma Internacional de Contabilidade (*International Accounting Standard*)
- IASB International Accounting Standards Board
- IFRS Norma Internacional de Relato Financeiro (*International Financial Reporting*

*Standard*)

- IRC Imposto sobre o Rendimento Colectivo
- IVA Imposto sobre o Valor Acrescentado
- NCRF Norma Contabilística de Relato Financeiro
- NIC Norma Internacional de Contabilidade
- NIRF Norma Internacional de Relato Financeiro
- PME Pequenas e Média Empresas
- POC Plano Oficial de Contabilidade
- POFC Plano Operacional Factores de Competitividade
- SAP Sistemas, Aplicativos e Produtos para Processamento de Dados
- SGM Saint-Gobain Mondego, SA
- SNC Sistema de Normalização Contabilística
- UE União Europeia

# <span id="page-11-0"></span>**INTRODUÇÃO**

O presente relatório foi desenvolvido no âmbito do Estágio Curricular realizado, visando a conclusão do Mestrado em Gestão (2º ciclo de estudos do Programa de Bolonha), da Faculdade de Economia da Universidade de Coimbra. O estágio realizouse na Saint-Gobain Mondego, SA, na Figueira da Foz, de 11 de Janeiro a 31 de Agosto de 2010. A Saint-Gobain Mondego, SA, pertence ao Grupo Saint Gobain, líder europeu do mercado do vidro.

Este estágio foi uma etapa importante para iniciar o primeiro contacto com o mercado de trabalho, de forma a promover um desenvolvimento contínuo dos conhecimentos e competências adquiridos ao longo do percurso académico. Este projecto consiste não só na descrição das actividades desenvolvidas ao longo do estágio mas também na apresentação da base teórica necessária ao complemento das actividades práticas. Por conseguinte, o tema do relatório é: " A Adopção do SNC a Saint-Gobain Mondego, SA".

O novo Sistema de Normalização Contabilística foi aprovado pelo Governo, na sequência da proposta feita pela Comissão de Normalização Contabilística designada por "Projecto de Linhas de Orientação para um Novo Modelo de Normalização Contabilística". Este projecto foi elaborado devido à necessidade de alinhamento do referencial contabilístico português com as normas internacionais de contabilidade, permitindo uma melhor sintonia com as Directivas Contabilísticas e com os Regulamentos da UE/UEM.

A mudança do POC para o SNC implica uma verdadeira revolução na contabilidade em Portugal não só para os mais variados profissionais interessados como também para professores e estudantes. O POC assentava num modelo com ênfase jurídica, uma vez que havia uma grande proximidade entre a fiscalidade. Apesar da inegável importância da fiscalidade para a contabilidade, esta ligação tem sido um factor limitador do desenvolvimento da contabilidade em Portugal, uma vez que os princípios contabilísticos não têm seguido critérios de gestão, mas sim critérios fiscais.

As diferenças existentes quanto aos princípios contabilísticos e ao relato financeiro, a nível internacional, eram bastante evidentes. Quando uma empresa tinha a intenção de entrar em novas praças europeias, os reguladores de cada país exigiam a aplicação de diferentes referenciais contabilísticos, conduzindo a diferentes resultados. Numa economia globalizada, estas divergências não são aceitáveis.

Outra das limitações da contabilidade é o facto de reflectir o passado, isto é, informação histórico-financeira. No entanto, os utentes das demonstrações financeiras têm grande interesse nos fluxos de caixa futuros das empresas. A maior preocupação do utente das demonstrações financeiras é determinar como a empresa se irá comportar no futuro, logo necessitam também de informação prospectiva e informação não financeira.

A utilização do método do custo histórico constitui uma importante limitação da contabilidade, uma vez que não interpreta de forma verdadeira a informação disponível. O valor de activos e de capitais próprios e, consequentemente, os resultados do período são desajustados comparativamente a um modelo do justo valor, uma vez que o método do custo histórico calcula as suas depreciações com base no custo histórico, enquanto o método do justo valor calcula com base nos valores reavaliados.

Uma outra limitação consiste na inovação dos instrumentos financeiros. Cada dia, existem novas variantes de instrumentos financeiros. Esta é uma área bastante complexa, para a qual os contabilistas não estão preparados para dar uma resposta adequada.

Outra razão que levou a ser considerada esta alteração profunda no referencial contabilístico, deve-se ao facto da contabilidade não reflectir o valor real das empresas, embora constitua, sem dúvida, um ponto de partida para que se possa determinar esse valor. O custo do capital investido pelos accionistas é ignorado, tal como o valor do capital intelectual da empresa.

Para além de todas as limitações referidas, a contabilidade pode ser afectada pela denominada "contabilidade criativa", que consiste na manipulação de contas tais como: provisões, depreciações, amortizações, etc. Muitas são as razões que levam a estas práticas entre as quais se destacam: redução da carga fiscal das empresas, recompensas financeiras associadas ao desempenho da empresa a curto prazo, ambiente empresarial bastante exigente, etc.

Assim, a proposta enviada pela CNC, tem como objectivo o desenvolvimento da contabilidade portuguesa, aproximá-la às realidades de outros países e procurar encontrar soluções para as mais variadas limitações associadas à contabilidade de forma a proporcionar aos utentes informação correcta a respeito das entidades.

Numa primeira fase apresentar-se-á a entidade, enquadrando-a no sector do vidro de embalagem e fazendo referência aos segmentos de mercado e ainda os principais concorrentes.

Posteriormente, irão ser analisadas as áreas nas quais houve contacto directo no decorrer do estágio e, como consequência, haverá mais facilidade em apresentar as diferenças entre os dois referenciais contabilísticos. A primeira área a ser abordada será a de Vendas e Dívidas a Receber, apresentando as diferenças entre o POC e SNC mas também a NCRF associada a cada área.

De seguida será apresentada a NCRF 5, de forma a elucidar sobre algumas das alterações relativamente a divulgações que serão exigidas às entidades com o novo SNC.

A área de Compras e Dívidas a Pagar será apresentada de seguida, incluindo algumas das NCRF que estarão associadas a compras de natureza diferente.

Posteriormente, será feita uma breve análise aos efeitos da mudança do custo histórico para o justo valor.

Por fim, irá ser efectuada uma reflexão sobre todo o projecto, enunciando as principais vantagens e alterações com a introdução deste novo referencial.

#### <span id="page-14-1"></span><span id="page-14-0"></span>**1. Apresentação – Saint-Gobain Mondego, SA**

# **1.1 Introdução**

A Saint-Gobain Mondego, SA (SGM) iniciou a actividade em 12 de Outubro de 1987, depois de ter adquirido as instalações da antiga Vidreira da Fontela. A SGM é uma filial do Grupo Saint-Gobain, que está sediado em França. A empresa está inserida no sector do vidro de embalagem. A nível mundial o Grupo Saint-Gobain tem 62 fábricas espalhadas pelo mundo, implantações industriais em 12 países, emprega 15500 pessoas, produz 26000 milhões de garrafas e boiões anualmente e apresenta um volume de negócios de 3500 milhões de Euros em 2008.

A SGM opera, desde o início, focalizada em satisfazer as necessidades dos clientes privilegiando a Qualidade, o Serviço e o Preço. Actualmente, a indústria do vidro divide-se em 8 sectores: vidro de embalagem, vidro plano, fibra de vidro, vidro doméstico, vidro especial, lã mineral (lã de vidro e lã de rocha), fibras cerâmicas e fritas. Com a excepção da SG, existem poucas empresas a operarem em mais de dois dos oito sectores referidos. A SGM está inserida no sector do vidro de embalagem e produz embalagens de vidro nas cores âmbar, verde, canela e branco abrangendo os seguintes segmentos de mercado: garrafões, vinhos de mesa, vinhos do porto, espumantes, cervejas, licores, águas, refrigerantes, sumos, azeites e boiões.

#### <span id="page-14-2"></span>**1.2 Sector do vidro de embalagem no âmbito internacional**

Os principais produtores mundiais de vidro de embalagem são a União Europeia, o Japão e os Estados Unidos da América. A UE é mesmo o principal mercado mundial neste sector, não apenas na produção mas também no consumo, destacando-se quatro países: Alemanha, França, Itália e Espanha. Na Europa, 80% da produção de vidro de embalagem está associado a multinacionais e os restantes 20% estão distribuídos pelas pequenas e médias empresas. O sector do vidro implica capital intensivo e exige uma constante evolução das tecnologias utilizadas na produção de forma a poder responder às exigências relativamente à qualidade, diversidade, obtenção de economias de energia e aspectos ambientais como a reciclagem. Neste sector, é a evolução dos clientes das indústrias dos três grandes subsectores (alimentar, bebidas, farmácia e cosmética) que dita o comportamento da procura e os fluxos comerciais do produto. Desta forma, a constante evolução tecnológica é extremamente importante para as empresas conseguirem fazer face às exigências/necessidades dos seus clientes. O vidro de embalagem é de longe o maior sector da indústria de vidro da UE, representando cerca de 60% da produção total de vidro. Existem aproximadamente 70 empresas com 140 instalações a produzir embalagens de vidro. Na Tabela nº1, encontra-se o número de unidades fabris e de fornos nos maiores países europeus de produção de vidro de embalagem.

| País     | <b>Unidades Fabris</b> | N° de Fornos |
|----------|------------------------|--------------|
| Alemanha | 33                     |              |
| Itália   | 32                     | 54           |
| França   | 22                     | 54           |
| Espanha  | 14                     |              |
| Portugal |                        | I ()         |

Tabela 1 - Unidades fabris de vidro de embalagem de alguns países da UE

Fonte: *Best Available Techniques in the Glass Manufacturing, Integrated Pollution Prevention and Control (IPPC), Institute for Prospective Technological Studies* (2001)

Os 10 maiores produtores de vidro de embalagem da UE são responsáveis por mais de 50% da produção de vidro de embalagem. O maior produtor de vidro de embalagem situa-se em França, e pertence ao grupo Saint-Gobain seguido pela Danone, Gerresheimer e AVIR.

| <b>Empresa</b>           | País        | Grupo                 |
|--------------------------|-------------|-----------------------|
| <b>BSN</b>               | França      | Danone Group (França) |
| Saint-Gobain Emballage   | França      | Saint-Gobain (França) |
| Gerresheimer Glas        | Alemanha    | VIAG (Alemanha)       |
| <b>Oberland Glas</b>     | Alemanha    | Saint-Gobain (França) |
| <b>AVIR</b>              | Itália      | Owens Illinois (EUA)  |
| Vetrerie Italiane VETRI  | Itália      | Saint-Gobain (França) |
| Vereenidge Glasfabrieken | Holanda     | Danone Group (França) |
| Vicasa                   | Espanha     | Saint-Gobain (França) |
| <b>Rockware Glass</b>    | Reino Unido | Owens Illinois (EUA)  |
| <b>United Glass</b>      | Reino Unido | Owen Illinois (EUA)   |

Tabela 2 - Maiores produtores mundiais de vidro de embalagem

Fonte: *Best Available Techniques in the Glass Manufacturing, Integrated Pollution Prevention and Control (IPPC), Institute for Prospective Technological Studies* (2001)

## <span id="page-16-0"></span>**1.3 Sector do vidro de embalagem em Portugal**

Em Portugal, a indústria do vidro de embalagem engloba 3 grandes sectores: o sector das bebidas, o sector alimentar e o sector de perfumaria e produtos farmacêuticos.

Actualmente, existem 5 empresas fabricantes de vidro de embalagem. Na Tabela nº3, estão os 4 concorrentes da Saint-Gobain Mondego, SA, bem como a localização dos respectivos centros produtivos.

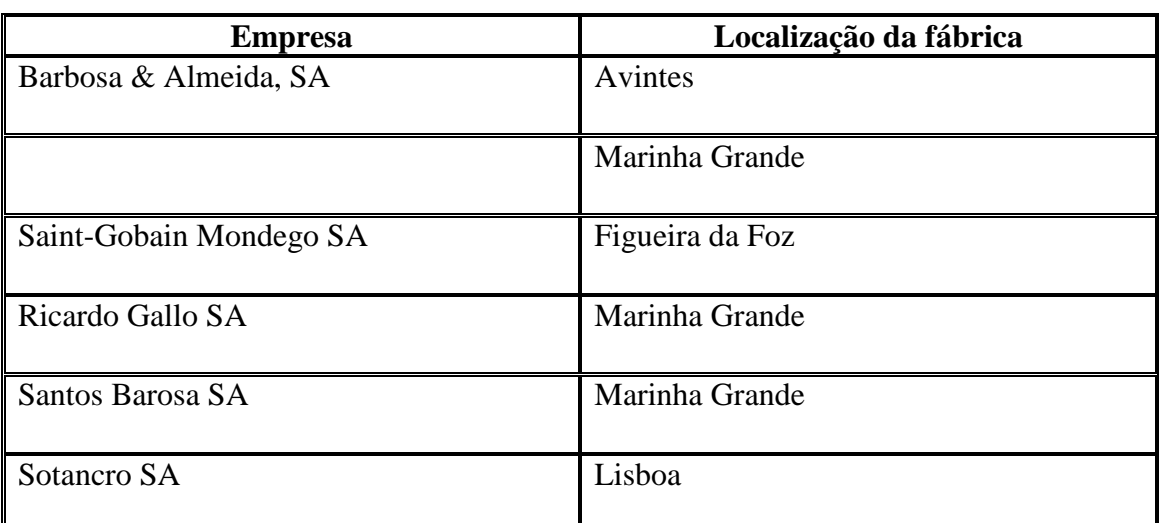

Tabela 3 - Localização das instalações fabris de vidro de embalagem em Portugal

Fonte: Agência Portuguesa do Ambiente (2002)

Existe uma gama variada de factores que pode afectar a indústria do vidro de embalagem. A principal preocupação consiste, sobretudo na forte concorrência de alguns produtos substitutos através de materiais alternativos ao vidro, nomeadamente o plástico, cartão e metais (como o aço e alumínio). No entanto, alguns sectores utilizam apenas embalagens de vidro, devido à crescente preocupação com a higiene e qualidade dos produtos embalados em vidro, bem como as questões ambientais que, no contexto actual, são de grande importância para este tipo de indústria. A principal desvantagem do vidro é o seu peso e a sua facilidade em quebrar. Por outro lado, possui vantagens inigualáveis, como a possibilidade de reciclagem em 100%, a transparência, a inércia química e facilidade de limpeza. A posição do mercado do vidro de embalagem relativamente a outros materiais varia consoante a região e os produtos, dependendo das preferências de mercado, custos e desenvolvimento feito no sector da embalagem.

Existem ainda outros factores importantes para o sector, como a tendência do consumidor para determinada marca de vinho ou de cerveja em regiões específicas e o aumento normal do consumo de bebidas no verão. Relativamente aos custos importa referir a importância do custo das instalações e dos custos de manutenção. Um forno opera continuadamente durante uma média entre 10 a 12 anos, tendo que ser posteriormente reparado ou substituído, dependendo do seu estado. A reparação de um forno de tamanho médio (produção de 250 toneladas diárias) pode custar cerca de 5 milhões de euros. Este valor pode ainda ser superior se na altura da reparação, se pretender fazer alterações no processo. Uma fábrica de produção de vidro, incluindo infra-estruturas e serviços, pode corresponder a um custo de 40 a 50 milhões de euros.

# <span id="page-17-0"></span>**1.4 Fluxograma e processo de fabrico**

O presente capítulo irá apresentar o processo de fabrico da SGM, uma vez que como empresa industrial que é, considerou-se importante efectuar uma breve descrição acerca de cada secção. Na Figura nº1, está representado o resumo de todo o processo de fabrico do vidro de embalagem, evidenciando todas as secções e fases, as quais irão ser tratadas nos pontos seguintes.

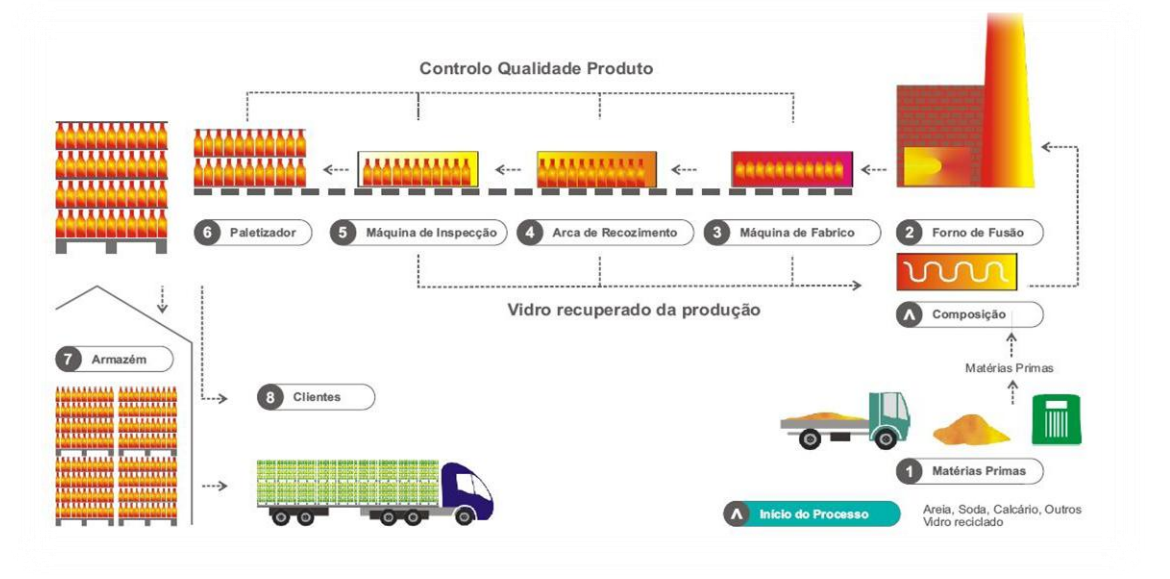

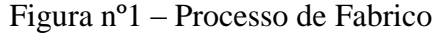

Fonte: SGM

#### <span id="page-18-0"></span>**1.4.1 Recepção e armazenamento das Matérias-Primas**

O processo de fabrico inicia-se com a chegada das matérias-primas aos silos, que fornecem os fornos de fusão. As matérias-primas são pesadas em doseadores, através de um sistema automático de controlo que obedece a uma composição específica. Posteriormente, são colocados em misturadores para, finalmente, serem transportados para o forno para dar início ao processo de fusão. O vidro de embalagem é composto por matérias-primas abundantes e naturais:

- $\checkmark$  71% de areia
- $\checkmark$  14% de soda sob a forma de carbonato de sódio
- $\checkmark$  11% de calcário
- $\checkmark$  4% de diversos componentes, que permitem a coloração do vidro

Esta composição é alterada através da adição de outras matérias a fim de obter propriedades específicas, nomeadamente vidro calcinado, detritos de vidro provenientes do fabrico da recolha selectiva de lixo ou dos contentores de reciclagem. Com esta alteração pretende-se obter o vidro neutro e vidro opalino. A utilização de detritos de vidro permite economizar energia e matérias-primas. A figura nº2 representa o esquema da fase inicial do processo de fabrico do vidro.

Figura nº2 – Recepção e armazenamento das Matérias-primas

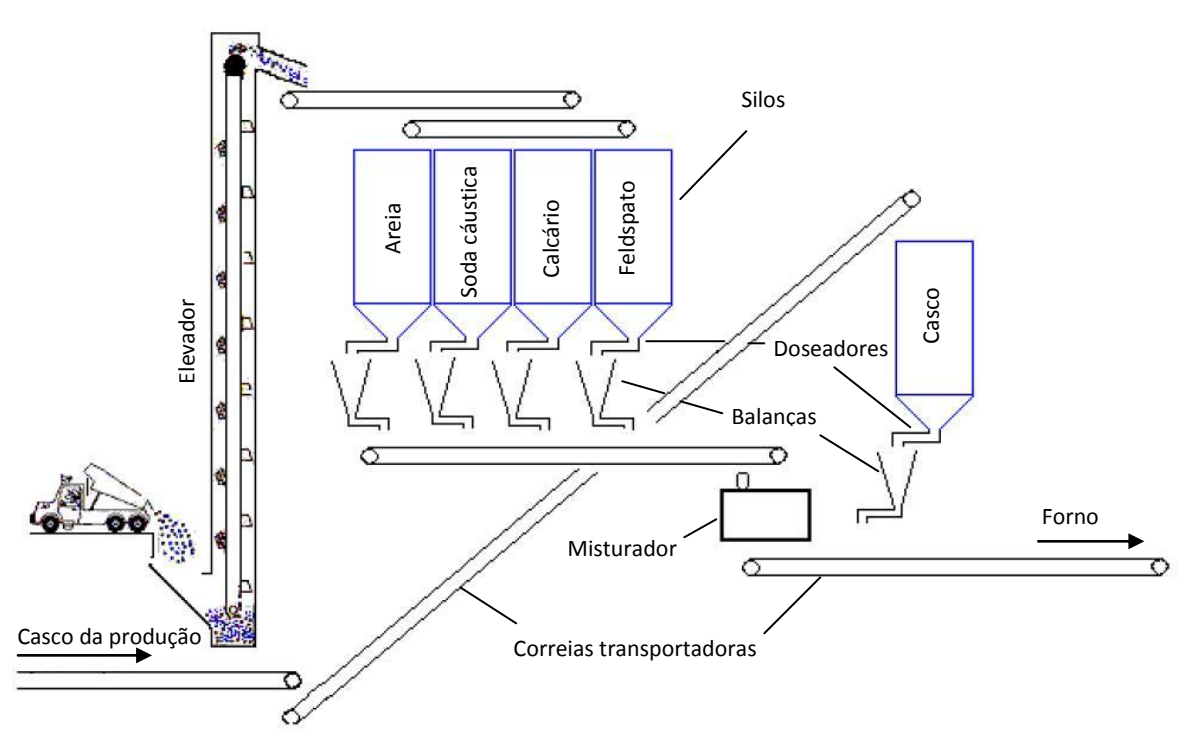

Fonte: SGM

# <span id="page-19-0"></span>**1.4.2 Forno**

Posteriormente, a mistura das matérias-primas referida no processo anterior entra no forno, onde é continuamente fundida a uma temperatura de 1500º C, aproximadamente. Existem 2 fornos que funcionam 24 horas por dia, 7 dias por semana. A fusão das matérias-primas demora cerca de 24 horas. Os fornos industriais encontram-se normalmente subdivididos em duas zonas, nomeadamente a de fusão e de aquisição, que têm como principal objectivo produzir a composição para ser, numa fase adiantada, fabricada/moldada. Finalizada a fusão, o vidro é transportado por canais de distribuição, denominados alimentadores, até às máquinas de moldagem. Na extremidade destes alimentadores, o fluxo de vidro em fusão é cortado em gotas. O peso, forma e temperatura das gotas são controlados com enorme precisão.

Quando se pretende realizar uma alteração da cor do vidro são adicionados agentes oxidantes, elevando o tempo de mudança para cerca de 48 horas.

#### <span id="page-19-1"></span>**1.4.3 Moldagem**

A fase seguinte do processo de fabrico é a moldagem. Esta fase realiza-se habitualmente em duas etapas. O objecto de vidro oco é transformado por sopragem ou prensagem numa bola oca de forma intermédia, na qual é aplicada a boquilha final. Posteriormente, o esboço é transferido por um braço para o molde final, dando o formato final de acordo com o produto desejado. Este processo é efectuado por sopragem.

De seguida, cada molde final é extraído por intermédio de uma pinça e colocado sobre uma placa de arrefecimento. As garrafas, boiões e frascos de vidro saem da máquina a temperaturas superiores a 500º C. Ao contrário do processo de fusão na secção Forno, a moldagem é extremamente rápida, com um tempo de duração de apenas alguns segundos.

#### <span id="page-19-2"></span>**1.4.4 Arca de Recozimento**

Na etapa seguinte, cada embalagem de vidro é reaquecida e arrefecida progressivamente num forno-túnel denominado Arca de Recozimento. Este processo

demora entre 30 minutos e duas horas. Este processo garante uma maior solidez. Ainda antes de passarem pela Arca, as garrafas, boiões e frascos recebem, geralmente, um tratamento de superfície aplicado a quente e frio, de forma a garantir uma maior resistência aos riscos.

#### <span id="page-20-0"></span>**1.4.5 Controlo de Qualidade**

Nesta fase, as embalagens encontram-se já terminadas. Cada uma é controlada por intermédio de instrumentos aperfeiçoados de funcionamento mecânico, por vídeo ou através de feixe luminoso. São controlados aspectos como a rectificação da rolha, as dimensões, a espessura do vidro e a estética. Durante este processo, as embalagens consideradas inaceitáveis são rejeitadas e posteriormente refundidas no forno.

# <span id="page-20-1"></span>**2. Planificação do estágio**

#### <span id="page-20-2"></span>**2.1 Semana 1-3**

Os primeiros dias de estágio foram marcados pela aprendizagem de todos os procedimentos de segurança em vigor na empresa, uma vez que a empresa está inserida no sector industrial e é determinante que todos os trabalhadores sigam todas as instruções e regras necessárias para que a empresa seja uma empresa certificada a respeito da segurança e saúde no trabalho. No tempo restante, foram-me transmitidos todos os procedimentos de controlo interno relativamente aos vários departamentos, mais concretamente no Departamento de Contabilidade. Por último, mas não menos importante, aprendi como estava estruturado o arquivo da empresa. Também no arquivo, aprofundei o conhecimento do arquivo na área da contabilidade, uma vez que teria que, mais tarde, saber onde e como arquivar os vários documentos contabilísticos nas minhas tarefas diárias. Importa referir que os vários documentos contabilísticos se encontram diferenciados por códigos, uma vez que estes estão directamente associados ao *software* utilizado pela empresa.

#### <span id="page-20-3"></span>**2.2 Semana 4-10**

Durante este período iniciei as actividades relativas à área de Gestão de Clientes. Iniciei a aprendizagem nesta área com a análise dos vários documentos contabilísticos relacionados com clientes. O documento mais usual que mereceu a minha atenção diária foi as facturas de clientes. Diariamente, analisei os vários elementos constituintes das facturas, como por exemplo o valor, as quantidades e o valor do imposto devido, antes de serem enviadas para os respectivos clientes. De seguida, aprendi os procedimentos a efectuar no recebimento das dívidas de clientes antes de iniciar o seu registo no *software* utilizado pela empresa. Nesta fase do estágio viria a ficar como responsável por dois projectos de apoio à inovação, um no âmbito do IAPMEI e outro no âmbito do POFC. A minha tarefa baseava-se na análise do mapa de investimentos e procura das respectivas facturas e comprovantes de pagamento associados aos investimentos. Posteriormente, é necessário introduzir todos estes dados num formulário utilizado pelo IAPMEI para este propósito. Para tal, foi necessário adquirir conhecimentos sobre algumas ordens técnicas referentes a despesas elegíveis, normas de pagamento e guias de preenchimento. O acompanhamento dos dois projectos continuou até ao final do estágio.

# <span id="page-21-0"></span>**2.3 Semana 11-22**

Nesta fase do estágio curricular, iniciei a minha aprendizagem na área de compra de bens e serviços e dívidas a pagar. Tal como na área de clientes, necessitei de compreender os vários elementos constituintes de cada compra e dívida a pagar, uma vez que existem várias formas de contabilização no sistema informático. Na empresa existem compras que estão associadas a pedidos criados pelo departamento de aprovisionamentos e outras que estão associadas a contratos e, usualmente incluem-se nos fornecimentos e serviços externos. Contudo, existe ainda uma outra forma de contabilização que está associada a despesas que fazem parte do normal funcionamento da empresa e fábrica. Este novo sistema é designado por Auto-Facturação e está implementado no *software* SAP. Outra das tarefas que desempenhei diz respeito à análise diária dos mapas de transporte de mercadorias, uma vez que existem factores a ter em conta que irão ser importantes para a elaboração da factura de cada transportador.

Uma vez feita a planificação e resumo das actividades desempenhadas no presente estágio curricular, irá ser iniciado o relatório relativamente às áreas e aos conhecimentos adquiridos no mesmo. De referir, que este relatório irá apenas incidir sobre as áreas mais relevantes ao longo deste estágio – vendas, dívidas a receber e a pagar e compras.

#### <span id="page-22-0"></span>**3. Vendas e Dívidas a Receber**

#### <span id="page-22-1"></span>**3.1 Introdução**

A área de gestão de clientes foi a primeira a ser abordada no presente estágio curricular. Antes de iniciar a análise a esta área, importa referir que a empresa utiliza o sistema informático SAP, não apenas nesta área mas em todas as restantes. O SAP é um *software* de gestão empresarial que permite uma gestão automatizada das diversas áreas de uma empresa ou sector. O software de gestão facilita a automação das informações que uma empresa gera ou administra, abrangendo processos tão diversos como análises de mercado, pedidos, fabricação, distribuição, gestão de impostos, contabilidade, recursos humanos, relacionamento com fornecedores e gestão de clientes. Todos os departamentos da SGM estão interligados através deste *software*, evidenciando a divisão das tarefas de cada departamento em cada transacção. No caso das Vendas e dívidas a receber existe um trabalho conjunto por parte do departamento de contabilidade, comercial, expedições e ainda do departamento administrativo e financeiro. Outra das particularidades do sistema prende-se com o normativo utilizado. Uma vez, que a empresa-mãe do grupo está sediada em França, o referencial contabilístico utilizado no *software* é, precisamente, o francês – *Le Plan Comptable Général.* No entanto, o SAP permite verificar a conversão entre o plano francês e o português.

Na SGM, o processo da venda inicia-se com o envio de um documento por parte do cliente, normalmente designado ordem de compra, ordem de encomenda ou nota de encomenda, o qual chega à empresa através do correio, telefax, telefone ou correio electrónico. Este documento é enviado para o departamento comercial que regista e aprova a encomenda uma vez que tem de analisar a existência em armazém do artigo e das quantidades encomendadas. É ainda necessária uma segunda aprovação, da responsabilidade do departamento financeiro, uma vez que é necessário analisar a ficha do cliente para verificar os limites de crédito estabelecidos e verificar se este não foi ultrapassado, quando se tratam de clientes antigos. Quando se tratam de clientes novos, a encomenda só deverá ser aprovada depois de se obterem informações comerciais do cliente em causa. Processo este que é auxiliado pela ferramenta SAP – CRM.

Após a aprovação da venda, com base na nota de encomenda são emitidos os seguintes documentos: ordem de expedição, guia de remessa e factura. A ordem de expedição e guias de remessas são emitidas pelo departamento de expedições enquanto a factura é responsabilidade do Departamento de Contabilidade. Na fase seguinte é necessário reunir todas as facturas impressas do dia anterior e separar os vários exemplares:

- $\checkmark$  Original e duplicado enviado para o cliente através de correio;
- $\checkmark$  Triplicados arquivado na secção de contabilidade por ordem alfabética de clientes e ordem crescente de número de factura e data, para controlo da respectiva cobrança e verificar saldos;
- $\checkmark$  Quadriplicado arquivado na secção de contabilidade por ordem crescente de número de factura e, consequentemente, data, para facilitar a tarefa de posteriores fiscalizações e auditorias.

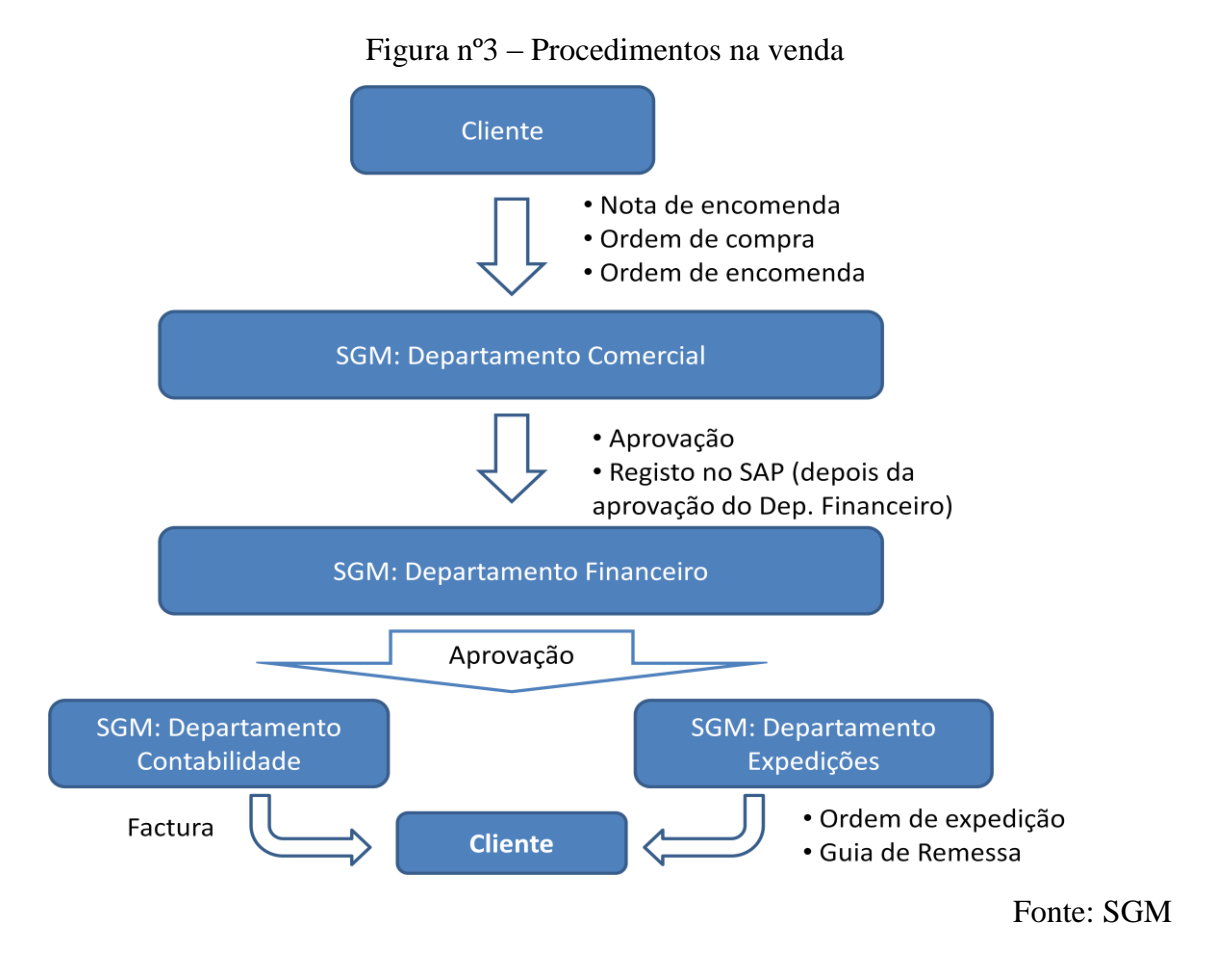

Segundo Baptista da Costa (2007), o artigo 35º do CIVA determina que as facturas devem ser emitidas o mais tardar no quinto dia útil seguinte ao do momento em que o imposto é devido e que as mesmas devem conter elementos obrigatórios. Relativamente a estes elementos, a SGM cumpre todos os requisitos legais. Os elementos que constam das facturas da SGM são:

- $\checkmark$  Nome e sede ou domicílio do cliente e o correspondente número de identificação fiscal dos sujeitos passivos de imposto;
- $\checkmark$  A quantidade e denominação dos bens transmitidos; as embalagens, neste caso paletes, devem estar expressamente indicadas e fazer referência de que estão sujeitas a devolução;
- $\checkmark$  O preço líquido de imposto e os outros elementos incluídos no valor tributável;
- $\checkmark$  As taxas aplicáveis e o montante de imposto devido;
- $\checkmark$  O motivo justificativo da não aplicação do imposto, quando for o caso;
- O número da factura e a data da mesma
- $\checkmark$  O peso líquido e bruto dos bens transmitidos
- O número da encomenda do cliente e como foi efectuada
- $\checkmark$  Finalmente, as condições de pagamento.

Outra imposição legal é o Decreto-Lei nº14/2003, de 11 de Julho que estabelece que todos os bens em circulação que sejam objecto de operações por sujeitos passivos de IVA, deverão ser acompanhados de documento de transporte que poderá ser um dos seguintes: factura, guia de remessa, nota de venda a dinheiro, nota de devolução, guia de transporte ou documento equivalente. No caso da SGM, o documento utilizado é o guia de remessa emitido pelo departamento de expedições. Apenas em casos excepcionais, são utilizados guias de transporte, como por exemplo quando existe algum tipo de falha informática. No caso da guia de remessa, existem igualmente 4 exemplares:

- $\checkmark$  Original que acompanha as mercadorias para o adquirente das mesma;
- $\checkmark$  Duplicado acompanha igualmente as mercadorias, para as entidades a quem compete a fiscalização do transporte de mercadorias aquando dos actos da fiscalização realizados durante a circulação das mercadorias;
- $\checkmark$  Triplicado para arquivar no departamento de expedição;
- $\checkmark$  Quadriplicado para arquivar no departamento de contabilidade.

Desta forma, a primeira fase da venda fica concluída quando as mercadorias forem entregues ao cliente, restando apenas o pagamento da dívida para finalizar a venda. Na política de vendas existem vários procedimentos e medidas que devem estar definidos. Os limites de crédito, condições de venda e descontos são alguns deles. Este tipo de

informação está disponível no sistema SAP, na ficha/conta de cada cliente, juntamente com outro tipo de informações sobre cada cliente. Os limites de crédito designados por *plafond* de crédito foram estabelecidos na altura de abertura de cada ficha. Quando um cliente ultrapassa o *plafond* de crédito, o sistema bloqueia imediatamente a sua conta, não permitindo que seja feita uma nova encomenda nem expedir mercadorias para este cliente. Os *plafonds* de crédito podem ser ajustados a cada cliente de acordo com o seu volume de encomendas. Quando existe um novo cliente, o departamento comercial faz uma proposta ao departamento financeiro para a sua admissão, o qual fica responsável por aceitar ou rejeitar a proposta mediante as informações que recolher sobre este cliente. Para verificar se o cliente é um bom devedor verifica-se o histórico, o volume de negócios, balanços e outras informações que podem ser obtidas junto de Bancos e empresas especializadas na prestação de tais serviços.

Actualmente, os clientes não procuram apenas um produto ou serviço, pretendem um atendimento personalizado de acordo com as suas necessidades. O *Customer Relationship Management* (CRM) é uma ferramenta importante, relativamente recente, que proporciona à empresa vantagens principalmente ao nível de estratégias de *Marketing* de relacionamento. Existem vários aspectos relacionados com a gestão de clientes que estão directamente associados ao CRM. A relação entre um cliente e a empresa não surge ao acaso, obedece a determinados parâmetros antes de se iniciar o processo de venda entre empresa e um novo cliente. No caso da SGM, o CRM é também um *software* da SAP, o que facilita a partilha de informação. Desta forma, é feita uma proposta de novo cliente, mas antes de ser aceite, é necessário efectuar uma recolha minuciosa de informação sobre cada cliente. As empresas necessitam de informações fiáveis sobre a situação financeira dos seus clientes e sua capacidade de pagamento dos respectivos créditos. A informação de crédito e financeira, bem como a classificação de cada cliente permite diminuir a sua exposição a situações de risco nas decisões sobre avaliação e concessão de crédito. Este serviço é feito por uma empresa externa – a Coface. Esta empresa elabora um relatório com vários tipos de informação. Os aspectos mais importantes avaliados no referido relatório são: a avaliação de crédito, atribuindo um *rating* de risco de crédito; o índice de risco sectorial no qual a empresa está inserida; a caracterização sectorial, apresentando gráficos relativos à distribuição geográfica das entidades inseridas no sector, a evolução das constituições e insolvências e distribuição do volume de negócios; a constituição e alterações ao pacto social do respectivo cliente; actividades económicas; capital; bens imóveis que tem na sua posse;

participações financeiras; gerência e identificação dos sócios; incidentes intentados contra a empresa; bancos a que está associada; dados económico-financeiros relativamente ao sector; indicadores da empresa e comparação com os do sector; e, finalmente, o Balanço Detalhado e a Demonstração de Resultados Detalhada. No final do relatório de cada cliente é sempre atribuído um grupo de risco. É através da análise destas informações que se vai decidir pelo deferimento da proposta de novo cliente e pelo estabelecimento dos *plafonds* de crédito para cada cliente e condições de pagamento. Todas estas informações são inseridas no CRM e são utilizadas em consonância com o SAP. Assim, de forma automática, quando é efectuado um pedido por parte dos clientes, é possível saber se o *plafond* de crédito foi ultrapassado, bem como o montante da dívida de cada cliente, de forma a bloquear as encomendas seguintes. Da mesma forma, as alterações de *plafond* têm o mesmo processo. O relatório elaborado pela Coface informa a empresa sobre a evolução dos clientes, dos seus volumes de vendas, para que se perceba se existe a necessidade de um aumento de *plafond*.

Os custos de transporte são suportados pelos clientes. Estes custos estão implícitos no custo da mercadoria. As empresas transportadoras são fornecedores da SGM, e esta tem de efectuar o pagamento dos respectivos serviços de entrega das mercadorias. No entanto, na estratégia de fixação de preços é incluído o custo dos transportes. Em ano de plena crise financeira internacional, o preço do petróleo atingiu máximos históricos, o que levou a empresa a adaptar os preços da mercadoria de forma a acompanhar o aumento do custo do transporte das mercadorias.

A segunda fase da venda implica o pagamento da dívida por parte do cliente, isto é, o recebimento, por parte da SGM, da dívida que foi debitada na sua respectiva conta. O cliente envia uma nota de liquidação juntamente com o respectivo cheque ou elementos da transferência bancária, consoante a forma como foi efectuado o pagamento. Na nota de liquidação o cliente indica quais as facturas que pretende pagar, as respectivas datas, quantidades e o valor total do pagamento, bem como a forma como irá efectuar o pagamento e as informações relativas ao cheque ou transferência bancária. Quando as facturas são pagas, os clientes optam, normalmente, por uma de duas situações possíveis: efectuam o pagamento das facturas mais recentes, ainda dentro do vencimento de forma a aproveitar o desconto financeiro; ou em alternativa, efectuam o pagamento das facturas mais antigas que já foram vencidas.

#### <span id="page-27-0"></span>**3.2 Vendas**

Com a introdução do SNC, a terminologia da classe 7 do SNC passou a designar-se por "Rendimentos", revogando a designação de "Proveitos e Ganhos". A definição de rendimentos engloba os conceitos de réditos e ganhos. Na estrutura conceptual do SNC, definem-se como rendimentos os aumentos nos benefícios económicos durante o período contabilístico na forma de influxos ou aumentos de activos ou diminuições de passivos que resultem em aumentos no capital próprio, que não digam respeito às contribuições dos participantes no capital próprio. Na diferenciação entre réditos e ganhos foi tido em conta o âmbito das actividades que davam origem aos respectivos rendimentos. Desta forma, réditos apresentam-se como rendimentos que decorrem da actividade corrente da entidade, dos quais se incluem as vendas, honorários, juros, dividendos, *royalties* e rendas.

Os ganhos incluem os rendimentos que não fazem parte do objecto principal da entidade, mas a sua natureza não difere do rédito, uma vez que também eles representam aumentos nos benefícios económicos. Os rendimentos resultantes da alienação de activos fixos tangíveis, subsídios recebidos e donativos são alguns exemplos de ganhos.

#### <span id="page-27-1"></span>**3.2.2 NCRF 20 – Réditos**

A NCRF 20, foi emitida pela CNC, com base na IAS 18 – *Revenue*, emitida pelo IASB. Esta norma é aplicada na contabilização das vendas de bens, prestação de serviços e no uso por terceiros de activos da empresa com rendimento de juros, *royalties* e dividendos. A NCRF 20 não trata dos réditos provenientes de: acordos de locação, dividendos provenientes de investimentos que sejam contabilizados pelo método da equivalência patrimonial, contratos de seguro de empresas seguradoras, alterações no justo valor de activos financeiros e passivos financeiros, ou da sua alienação, alterações no valor de outros activos correntes, reconhecimento inicial e de alterações no justo valor de activos biológicos, relacionados com a actividade agrícola, reconhecimento inicial de produtos agrícolas e, finalmente, na extracção de minérios. Todos os réditos acima referidos são tratados em normas específicas para o efeito. Este novo conceito veio instalar algumas dúvidas, particularmente quanto ao seu reconhecimento e mensuração.

#### <span id="page-28-0"></span>**3.2.3 Reconhecimento de um rédito**

# <span id="page-28-1"></span>**3.2.3.1 Venda de bens**

A questão primordial no reconhecimento do rédito é determinar o momento em que este deve ser reconhecido. Algumas entidades têm um aumento significativo no seu valor por contarem com determinados clientes. No entanto, muitas das vezes esse valor não é acompanhado por um reconhecimento simultâneo de resultados.

A NCRF 20 apresenta algumas condições necessárias para que o rédito seja reconhecido na venda de bens. Desta forma, o rédito deve ser reconhecido se: a entidade tenha transferido para o comprador os riscos e benefícios significativos da propriedade dos bens; a entidade não retenha a gestão dos bens e seu envolvimento num grau geralmente associados, nem o controlo efectivo dos bens vendidos; a quantia do rédito possa ser mensurada com fiabilidade; seja provável que os benefícios económicos associados aos bens vendidos fluam para a entidade; e os custos incorridos referentes à venda dos bens possam ser mensurados com fiabilidade. Geralmente, a transferência para o comprador dos riscos e benefícios da propriedade dos bens, dá-se com a entrega física do bem e transferência do documento legal de propriedade. No entanto, existem transacções em que isso não acontece, isto é, o momento de transferência difere do momento da entrega física e transferência do documento de propriedade.

Neste contexto, são determinantes os designados *incoterms.* O conceito deriva da abreviação de *international commercial terms. Os incoterms* são termos de vendas internacionais, publicados pela Câmara Internacional de Comércio e o seu propósito é a divisão dos custos e responsabilidade no transporte entre o comprador e vendedor. *Os incoterms* são constituídos por quatro grupos como se pode verificar na Tabela nº4 – *Incoterms*. O grupo E é constituído apenas por um único termo representado pela sigla EXW que significa "*Ex Works*". Neste caso a mercadoria é colocada à disposição no local designado, por exemplo se o local for um armazém será *Ex Warehouse.* Nesta modalidade pode ser utilizado qualquer tipo de transporte e o comprador fica com a responsabilidade de todos os gastos de transporte e riscos.

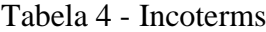

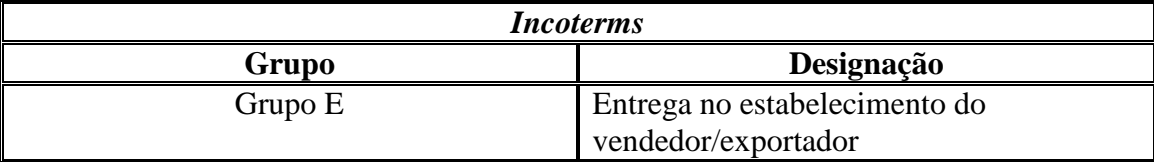

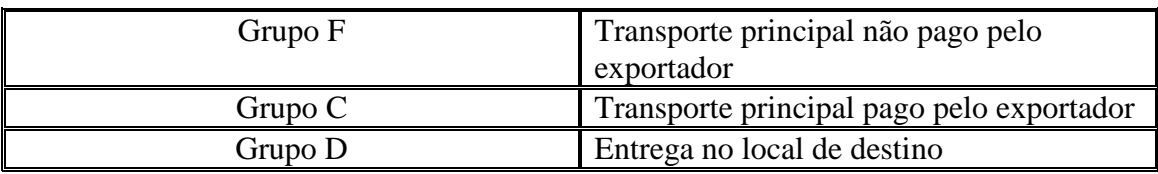

Fonte: Sistema de Normalização Contabilística Explicado (2009)

O grupo F caracteriza-se pelo facto da transferência do risco e da cobertura do custo envolvido acontece no país do exportador, ao entregar a mercadoria ao transportador. No entanto, o frete internacional não é pago pelo vendedor. Este grupo é constituído por 3 termos: FCA, FAS e FOB. O FCA significa "*Free Carrier Point*" e pode ser utilizado em qualquer modalidade de transporte. O momento chave é quando é entregue a mercadoria ao transportador no local acordado entre as partes, uma vez que a partir desse momento a responsabilidade passa a ser inteiramente do importador. A sigla FAS significa "*Free Along Ship*". Este *incoterm* deve conter a indicação do local onde acontecerá (nome do porto) a transferência do risco e do custo, no país do exportador. É utilizado exclusivamente no transporte marítimo e o exportador assume a responsabilidade de colocar as mercadorias, já prontas para serem exportadas e com todos os impostos pagos, ao longo do costado do navio, no porto designado pelo comprador. Este é o ponto onde se transfere para o comprador o risco, o custo do transporte da mercadoria, frete e o seguro. O terceiro e último termo deste grupo é o FOB que significa "*Free On Board*". Também este termo é exclusivo ao transporte marítimo. Neste caso, o exportador assume todos os custos e riscos da operação até que a mercadoria esteja dentro do navio. A diferença deste termo para o anterior reside no facto de que todos os custos de embalagem, transporte e seguro interno, despesas aduaneiras, tributos e custos de instalações portuárias e embarque da mercadoria são de responsabilidade do vendedor. Este é o *incoterm* mais utilizado no comércio internacional pela sua facilidade para ambas as partes.

O grupo C tem como característica principal o frete internacional. Este é pago pelo exportador antes da mercadoria chegar ao seu destino. O primeiro termo do grupo é o CFR que significa "*Cost and Freight*". Este termo é semelhante ao FOB, uma vez que a transferência dos riscos dá-se quando a mercadoria está no barco pronta para ser exportada. A única diferença é que o vendedor é responsável pelo pagamento do frete. O segundo termo deste grupo, designado por "*Cost, insurance and freight*" é em tudo semelhante ao anterior com uma diferença, não apenas o frete é responsabilidade do vendedor, como também o seguro internacional do transporte da mercadoria. O terceiro

termo representado pela sigla CPT significa "*Carriage Paid To*". Semelhante ao CFR, significa que o vendedor entrega a mercadoria ao transportador por ele designado, já pronta a ser transportada. A transferência dos riscos da operação é efectuada quando a mercadoria é entregue ao transportador. O último termo é representado pela sigla CIP que significa "*Carriage and Insurance Paid To*". Este *incoterm* é semelhante ao CIF, uma vez que a transferência é feita no mesmo momento e também o seguro internacional é responsabilidade do exportador.

O grupo D é constituído por 5 termos – DAF, DES, DEQ, DDU e DDP - e a sua característica principal é que a transferência do risco se dá fora do país do exportador. Além de ser responsável pela logística de toda a operação, o vendedor é também responsável pela chegada da mercadoria ao país do comprador. O termo DAF significa "*Delivered at Frontier*" e o vendedor é obrigado a colocar a mercadoria no ponto designado da fronteira, que é tido como o momento da transferência de despesas e riscos da restante operação. No DES (Delivered Ex Ship) o momento da transferência dos riscos e despesas é quando as mercadorias são disponibilizadas ao comprador a bordo do navio. O DEQ (Delivered ex quay) é semelhante ao anterior, mas as mercadorias ficam à disposição do comprador no cais do porto designado. O DDU (Delivered duty paid) determina que o comprador entrega a mercadoria ao comprador, sem o pagamento dos direitos aduaneiros, isto é, o comprador é responsável pelos trâmites burocráticos, administrativos e tributários da operação. O *incoterm* é precisamente o contrário do anterior, uma vez que os aspectos referidos anteriormente são da responsabilidade do comprador. Este é o termo que oferece maior grau de responsabilidade para o vendedor, permitindo oferecer um nível de serviço muito maior que em qualquer outro termo. Em resumo, o termo EXW representa um nível mínimo de responsabilidade para o vendedor, enquanto o DDP é o que maior grau de responsabilidade oferece ao vendedor.

#### <span id="page-30-0"></span>**3.2.3.2 Prestação de serviços**

A NCRF 20 refere dois critérios para o reconhecimento do rédito associado à prestação de serviços: quando o desfecho da transacção é estimado com fiabilidade, o rédito é reconhecido com referência à fase de acabamento do serviço; se pelo contrário o desfecho da transacção não for estimado com fiabilidade, então o rédito será reconhecido na medida em que os gastos sejam recuperáveis.

Segundo a NCRF 20, o reconhecimento do rédito associado às prestações de serviços é feito com base no método da percentagem de acabamento, que é também utilizado nos contratos de construção (NCRF 19). A NCRF 20 estabelece 4 condições de cumprimento obrigatório para que o desfecho da transacção possa ser estimado com fiabilidade: a quantia de rédito pode ser mensurada com fiabilidade; é provável que os benefícios económicos associados à transacção fluam para a entidade; a fase de acabamento da transacção à data do balanço pode ser medida com fiabilidade; e os custos incorridos com a transacção e os custos necessários à finalização da mesma possam ser medidos com fiabilidade. Na determinação do rédito nas prestações de serviços, a facturação é irrelevante, isto é, a sua existência ou ausência não implicam o seu reconhecimento. O reconhecimento do rédito é feito em função da execução do trabalho. No entanto, se na realização do serviço não for possível determinar com fiabilidade o gasto e não existirem condições para determinar com fiabilidade o desfecho do final do contrato, será usado o método da percentagem de acabamento, remetendo o reconhecimento do rédito para a altura em que a empresa consiga recuperar o gasto.

#### <span id="page-31-0"></span>**3.2.3.3 Juros,** *royalties* **e dividendos**

Como foi referido anteriormente, também os rendimentos obtidos com juros, *royalties* e dividendos são considerados réditos. A NCRF 20 refere também quando e em que condições devem ser reconhecidos. O rédito que resulta de rendimentos com juros, royalties e dividendos deverá ser reconhecido quando: seja provável que os benefícios económicos associados com a transacção fluam para a entidade; e a quantia do rédito possa ser medida com fiabilidade. Relativamente aos juros, estes devem ser reconhecidos numa base de proporcionalidade de tempo que tenha em consideração o rendimento efectivo do activo. Os royalties devem ser reconhecidos na base do acréscimo, de acordo com a substância do acordo relevante. Por fim, os dividendos deverão ser reconhecidos quando se estabelecer o direito dos accionistas a receberem o pagamento.

#### <span id="page-32-0"></span>**3.2.4 Mensuração do rédito**

A NCRF 20 indica que o rédito deverá ser mensurado pelo justo valor da retribuição recebida ou a receber. Geralmente, o justo valor não suscita quaisquer dúvidas, uma vez que é o próprio valor da retribuição recebida ou a receber que corresponde a um pagamento efectuado em dinheiro pelo cliente ou um financiamento que poderá ser de 30, 60 ou 90 dias por exemplo. Nestes casos simples, o rédito corresponde à retribuição recebida ou a receber. No entanto, existem alguns casos mais complexos em que é necessário calcular o justo valor da retribuição recebida ou a receber. São exemplos, as trocas de bens ou serviços dissemelhantes, a venda com juros, a venda com pagamento a longo prazo sem juros e ainda a venda de um bem com a simultânea celebração de um contrato de serviços de manutenção.

Quando existe uma troca de bens ou serviços por outros que são de natureza e valor semelhantes, esta não é considerada uma transacção geradora de réditos. No entanto, quando a troca envolve bens ou serviços dissemelhantes, é considerada como geradora de réditos e implica a mensuração do justo valor do rédito. Neste caso, o rédito é mensurado pelo justo valor dos bens ou serviços recebidos, deduzindo os eventuais pagamentos a que nos tenhamos obrigado e o valor líquido contabilístico do activo ou serviço entregue. No entanto, existem casos em que não é possível determinar com fiabilidade o justo valor do bem/serviço entregue ou recebido. Nesse caso, a mensuração do rédito corresponderá ao valor contabilístico do activo ou serviço entregue.

No caso das vendas com juros, o justo valor corresponde ao valor nominal da venda deduzindo o juro incluído neste. O justo valor é reconhecido como rédito do bem ou serviço envolvido na transacção e os juros serão considerados rendimento de juros ao longo do período do financiamento.

No caso das vendas com pagamento a longo prazo, sem juros, o valor do rédito corresponde ao valor actual da retribuição recebida ou a receber, excluindo portanto os recebimentos futuros para a data de reconhecimento do rédito, através do uso d uma apropriada taxa de desconto.

Relativamente às vendas de bens com celebração simultânea de contratos de manutenção, se existirem descontos concedidos pela aquisição do pacote, deverão ser alocados aos dois componentes (venda e contrato de manutenção) de acordo com o justo valor de cada um. O rédito da venda do bem é reconhecido, enquanto o rédito do contrato de manutenção será reconhecido ao longo do período do contrato.

# <span id="page-33-0"></span>**3.2.5 Diferenças entre SNC e POC**

Com a introdução do SNC, a codificação das contas associadas às vendas e prestações de serviços sofreu ligeiras alterações. Na Tabela nº 5, estão representadas todas as diferenças entre um sistema e outro. No entanto, constata-se que as subcontas da conta 71 – Vendas e 72 – Prestações de serviços sofreram poucas alterações nas suas respectivas codificações. Uma das alterações resulta da divisão da conta de vendas de mercadorias em clientes gerais, empresa-mãe, empresas subsidiárias, empresas associadas, empreendimentos conjuntos e outras partes relacionadas. A outra alteração prende-se com a introdução de uma nova conta designada por "Activos Biológicos".

| <b>POC</b> |                                                     | <b>SNC</b>     |                                                                                 |
|------------|-----------------------------------------------------|----------------|---------------------------------------------------------------------------------|
| Conta      | Nome                                                | Conta          | Nome                                                                            |
| 7          | Proveitos e Ganhos                                  | $\overline{7}$ | Rendimentos                                                                     |
| 71         | Vendas                                              | 71             | Vendas                                                                          |
| 711        | Mercadorias                                         | 711            | Mercadorias                                                                     |
|            |                                                     | 7111           | <b>Clientes Gerais</b>                                                          |
|            |                                                     | 7112           | Clientes - empresa-mãe                                                          |
|            |                                                     | 7113           | Clientes - empresas subsidiárias                                                |
|            |                                                     | 7114           | Clientes – empresas associadas                                                  |
|            |                                                     | 7115           | Clientes<br>empreendimentos<br>$\equiv$ .<br>conjuntos                          |
|            |                                                     | 7116           | Clientes<br>$\frac{1}{2}$ and $\frac{1}{2}$<br>outras<br>partes<br>relacionadas |
| 712        | Produtos acabados e intermédios                     | 712            | Produtos acabados e intermédios                                                 |
| 713        | Subprodutos,<br>desperdícios,<br>resíduos e refugos | 713            | Subprodutos,<br>desperdícios,<br>resíduos e refugos                             |
|            |                                                     | 714            | Activos Biológicos                                                              |
| 716        | IVA das vendas com imposto<br>incluído              | 716            | IVA das vendas com imposto<br>incluído                                          |
| 717        | Devolução de vendas                                 | 717            | Devoluções de vendas                                                            |
| 718        | abatimentos<br>Descontos<br>e<br>em<br>vendas       | 718            | Descontos<br>abatimentos<br>e<br>em<br>vendas                                   |
| 72         | Prestações de serviços                              | 72             | Prestações de serviços                                                          |
| 721        | Serviço A                                           | 721            | Serviço A                                                                       |
| 722        | Serviço B                                           | 722            | Serviço B                                                                       |
| 725        | Serviços secundários                                | 725            | Serviços secundários                                                            |
| 726        | IVA dos serviços com imposto<br>incluído            | 726            | IVA dos serviços com imposto<br>incluído                                        |

Tabela 5 - Diferenças entre POC e SNC nas Vendas e Prestações de Serviços

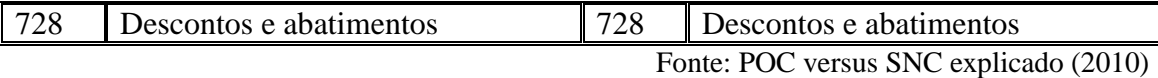

Os activos biológicos são tratados contabilisticamente pela NCRF 17 – Agricultura. Esta norma emitida pela CNC que tem por base a IAS 41 – *Agriculture,* define activos biológicos como sendo animais ou plantas vivos. A NCRF 17 inclui o tratamento contabilístico dos activos biológicos durante o processo de crescimento, degeneração, produção e procriação e a mensuração inicial de produtos agrícolas até á sua colheita. No entanto, esta norma não se aplica à produção agrícola, uma vez que, após a colheita, aplica-se a NCRF 18 – Inventários. Segundo a NCRF 17, a actividade agrícola consiste na gestão por uma empresa na transformação biológica de animais vivos ou plantas para venda, produção agrícola ou activos biológicos adicionais.

Esta norma refere que os activos biológicos e os produtos agrícolas devem ser reconhecidos pela entidade quando e somente quando: a entidade controla o activo como consequência de acontecimentos passados; é provável a obtenção de benefícios económicos futuros associados ao activo; e o justo valor ou custo do activo pode ser mensurado com fiabilidade.

Relativamente à mensuração, esta deverá ser efectuada ao justo valor, deduzido dos custos estimados de comercialização, excepto quando este não possa ser mensurado com fiabilidade. Nesse caso, a mensuração deverá ser feita pelo custo, deduzindo as depreciações acumuladas e perdas por imparidade acumuladas.

#### <span id="page-34-0"></span>**3.2.6 Contabilização – SGM**

No capítulo anterior apresentaram-se as diferenças entre o novo SNC e o antigo POC, no que às vendas diz respeito. No entanto, nem todas elas constituem os balancetes e balanço da SGM. As prestações de serviços são uma das contas que não integra os balancetes da empresa, uma vez que a actividade principal da empresa consiste no fabrico de embalagens de vidro e este não se enquadra no conceito de serviço.

Na alteração de referencial contabilístico as subcontas que constituem a rubrica de vendas no balancete da SGM não sofreram grandes alterações, tal como é possível constatar na Tabela nº6. A única alteração verifica-se na criação de uma nova conta com o código 71711 – Devolução de embalagens.

| <b>POC</b> |                                                            | <b>SNC</b> |                                                            |  |
|------------|------------------------------------------------------------|------------|------------------------------------------------------------|--|
| Conta      | Designação                                                 | Conta      | Designação                                                 |  |
| 71         | Vendas                                                     | 71         | Vendas                                                     |  |
| 7111       | Vendas – Mercadorias vidro                                 | 7111       | Vendas – Mercadorias vidro                                 |  |
| 7112       | Mercadorias<br>Vendas<br>embalagens                        | 7112       | Mercadorias<br>Vendas<br>embalagens                        |  |
| 712        | Vendas - Produtos acabados e<br>intermédios                | 712        | Vendas - Produtos acabados e<br>intermédios                |  |
| 713        | Subprodutos,<br>Vendas<br>desperdícios, resíduos e refugos | 713        | Vendas<br>Subprodutos,<br>desperdícios, resíduos e refugos |  |
| 71822      | Rappel – Produtos acabados                                 | 71711      | Devolução embalagens                                       |  |
|            |                                                            | 7182       | Rappel sobre vendas                                        |  |
|            | $\Gamma$ <sub>21142</sub> , $\Gamma$ $\Gamma$ $\Lambda$    |            |                                                            |  |

Tabela 6 - Alterações nas contas de Vendas e Prestações de Serviços na SGM

Fonte: SGM

Na conta 7111 são registadas as vendas de mercadorias de vidro que se referem à venda de garrafas que foram anteriormente compradas, isto é, não foram produzidas na fábrica da SGM. No mercado do vidro de embalagem existem vários segmentos de mercado correspondentes a uma cor e dentro de cada segmento existem várias centenas de modelos de garrafa. Por conseguinte, para satisfazer as necessidades dos clientes e colmatar as faltas de alguns produtos em stock a SGM compra garrafas à empresa-mãe (SG Vicasa), uma vez que esta apresenta uma grande variedade de modelos garrafas.

Quando é realizada uma venda, a empresa envia a mercadoria devidamente paletizada e pronta a ser transportada até ao local de entrega do cliente. Para tal, a SGM necessita de alugar um produto – placas que são utilizadas como divisórias – utilizado na paletização, para que todas as paletes de garrafas fiquem salvaguardadas e devidamente protegidas durante o transporte. Nas facturas enviadas aos clientes é feita referência a este aspecto, indicando que as embalagens são propriedade da SGM e deverão ser devolvidas pelos clientes. Esta conta existe no balanço da SGM, para casos em que os clientes não devolvam as embalagens conforme solicitado. Assim, é debitado aos clientes o montante pelo qual a empresa aluga as paletes, isto é, a empresa não retira qualquer lucro nesta "actividade", servindo apenas para diferenciar relativamente aos restantes tipos de vendas.
A venda dos produtos provenientes da actividade produtiva da entidade, isto é, os produtos acabados e intermédios estão registados na conta 712.

A conta 713 consiste no registo de vendas de produtos que resultam do processo produtivo mas têm um valor comercial reduzido ou nulo. No caso da SGM são produtos vendidos normalmente às sucatas.

As contas de mercadorias de vidro, embalagens, produtos acabados e intermédios e subprodutos, desperdícios, resíduos e refugos são de natureza credora. A movimentação destas contas não sofreu alterações, pelo que o registo destas vendas envolve as mesmas contas. Assim, estas contas creditam-se pelas quantias das vendas deduzidas do IVA e de outros impostos e incidências nos casos em que nela estejam incluídos.

Figura 4 – Movimentação das contas de Vendas 7111/7112/712/713 – Vendas

| Débito | Crédito                                                                                                    |
|--------|----------------------------------------------------------------------------------------------------|
|        | 1) Creditam-se pelas vendas a pronto<br>pagamento realizadas no período,<br>por débito da conta 11 – Caixa ou<br>$12 - \text{Depósitos à ordem};$                                                                                                    |
|        | 2) Creditam-se pelas vendas a crédito<br>realizadas no período, por débito<br>da conta $211$ – Clientes c/c;<br>3) Creditam-se pelo reconhecimento,<br>exercício, do<br>rédito<br>no<br>correspondente a facturação<br>emitida em exercícios anteriores,<br>por débito da conta 282 –<br>Rendimentos a reconhecer |

#### Fonte: SNC Explicado(2009)

As restantes contas de devolução de embalagens e rappel sobre vendas são de natureza devedora. A conta 71711 é debitada pelas devoluções de embalagens pelos clientes, por crédito da conta 211 – Clientes c/c ou da conta. A conta 7182 – Rappel sobre vendas consiste em acordos feitos com os clientes para atingirem determinadas metas de compras. Por ex, se um cliente atingir uma meta de 500 000€ em compras terá um desconto de 5%, abatendo o valor da sua dívida. Assim, a movimentação desta operação é a seguinte: numa primeira fase credita-se a conta 211, diminuindo a dívida a receber, por contrapartida da conta 21112 – clientes *rappel* acordados. De seguida,

credita-se esta mesma conta, por contrapartida do débito da 7182 – Rappel sobre vendas.

# **3.3 Dívidas de clientes**

# **3.3.1 Introdução**

As dívidas de clientes constituem a classe 2. Com a introdução do SNC, a classe "Terceiros", passou a designar-se por "Contas a receber e a pagar". Relativamente à codificação de contas, houve alterações significativas, apresentadas na Tabela nº7.

| POC            |                                            |                | <b>SNC</b>                                                        |
|----------------|--------------------------------------------|----------------|-------------------------------------------------------------------|
| Conta          | Designação                                 | Conta          | Designação                                                        |
| $\overline{2}$ | Terceiros                                  | $\overline{2}$ | Contas a receber e a pagar                                        |
| 21             | Clientes                                   | 21             | <b>Clientes</b>                                                   |
| 211            | Clientes c/c                               | 211            | Clientes c/c                                                      |
|                |                                            | 2111           | Clientes gerais                                                   |
|                |                                            | 2112           | Clientes - empresa-mãe                                            |
|                |                                            | 2113           | Clientes - empresas subsidiárias                                  |
|                |                                            | 2114           | Clientes - empresas associadas                                    |
|                |                                            | 2115           | Clientes -<br>empreendimentos<br>conjuntos                        |
|                |                                            | 2116           | Clientes<br><b>Contractor</b><br>Outras<br>partes<br>relacionadas |
| 212            | Clientes – títulos a receber               | 212            | Clientes - títulos a receber                                      |
|                |                                            | 2121           | Clientes gerais                                                   |
|                |                                            | 2122           | Clientes - empresa-mãe                                            |
|                |                                            | 2123           | Clientes - empresas subsidiárias                                  |
|                |                                            | 2124           | Clientes - empresas associadas                                    |
|                |                                            | 2125           | Clientes<br>empreendimentos<br>$\sim 10^{-10}$<br>conjuntos       |
|                |                                            | 2126           | Clientes -<br>outras<br>partes<br>relacionadas                    |
| 218            | Clientes de cobrança duvidosa              | 219            | Perdas<br>imparidade<br>por<br>acumuladas                         |
| 219            | Adiantamentos de clientes                  | 218            | Adiantamento de clientes                                          |
| 28             | dívidas<br>Ajustamentos de<br>a<br>receber |                |                                                                   |
| 281            | Dívidas de clientes                        |                |                                                                   |
| 288            | Outras dívidas de terceiros                |                |                                                                   |

Tabela 7 - Diferenças entre POC e SNC nas Dívidas de Clientes

#### Fonte: POC vs SNC explicado (2009)

O SNC desenvolve as contas 211 e 212, estruturando um conjunto de subcontas em função das exigências de divulgação da NCRF 5, a qual irá ser tratada num capítulo posterior. Relativamente a este aspecto, o POC não tinha qualquer desdobramento, tal como se constata na tabela anterior. A conta 28 – ajustamentos de dívidas a receber foi extinta, uma vez que as perdas por imparidade passam a ser registada na nova conta 219. No POC a conta 219 designava-se por Adiantamentos de clientes, mas na passagem para o SNC, a conta designada para o efeito é a 218. Nesta conta registam-se os adiantamentos feitos por clientes relativos a fornecimentos, sem preço fixado. Porém, existe uma outra conta para registar os adiantamentos de clientes – 276 Adiantamentos por conta de vendas -, mas neste caso o preço foi fixo. A diferença entre estas duas contas reside precisamente no facto de o preço ser ou não fixado.

# **3.3.2 NCRF 27 – Instrumentos Financeiros**

Segundo a NCRF 12, os clientes e outras contas a receber ou pagar, tal como os empréstimos bancários são tratados na NCRF 27 – Instrumentos Financeiros. No entanto, o conceito de instrumento financeiro é muito lato. Todas as entidades possuem instrumentos financeiros e a cada dia são criados novos instrumentos financeiros ou variantes destes. Estes instrumentos representam uma área de enorme complexidade na contabilidade e os profissionais desta área têm dificuldade em acompanhar esta evolução, o que se poderá traduzir num inadequado tratamento contabilístico. Os instrumentos financeiros poderão ser activos financeiros, dos quais se destacam as contas a receber de clientes, acções e obrigações. Poderão também ser passivos financeiros, como são exemplo os empréstimos bancários ou obrigacionistas e a emissão de acções preferenciais. Podem ainda ser instrumentos de capital próprio ou por instrumentos derivados para cobertura dos riscos cambial, de taxa de juro ou do preço das matérias-primas.

A NCRF 27, emitida pelo SNC tem por base as seguintes normas emitidas pelo IASB:

> IAS 32 – Financial *Instruments: Disclosure and Presentation* (Instrumentos Financeiros: Divulgações e Apresentação);

- IAS 39 *Financial Instruments: Recognition and Measurement* (Instrumentos Financeiros: Reconhecimento e Mensuração);
- $\checkmark$  IFRS 7 Financial Instruments Disclosures (Instrumentos Financeiros – Divulgações).

No entanto, não fazem parte do âmbito desta Norma: os investimentos em subsidiárias, associadas e empreendimentos conjuntos, os direitos e obrigações no âmbito de um plano de benefícios e empregados, contratos de seguro e ainda locações.

Segundo João Rodrigues (2009), um activo financeiro é um qualquer activo que seja: dinheiro; um instrumento de capital próprio de uma outra entidade; um direito contratual de receber dinheiro ou outro activo financeiro de outra entidade, ou de trocar activos financeiros ou passivos financeiros com outras entidades em condições que sejam potencialmente favoráveis para essa entidade; ou ainda um contrato que seja ou possa ser liquidado em instrumentos de capital próprio da própria entidade e que seja um não derivado para o qual a entidade esteja, ou possa estar, obrigada a receber um número variável de instrumentos de capital próprio da própria entidade ou um derivado que seja, ou possa ser, liquidado de forma diferente da troca de uma quantia fixa em dinheiro ou outro activo financeiro por um número fixo de instrumentos de capital próprio da própria entidade. Desta forma, o tratamento dos clientes, bem como das respectivas contas a receber é feito de acordo com esta norma.

## **3.3.3 Mensuração**

A NCRF 27 apresenta dois grandes tipos de métodos de mensuração subsequente dos activos e passivos financeiros:

- a) Ao custo ou custo amortizado, deduzido de perdas por imparidade acumuladas;
- b) Ao justo valor, com as alterações de valor a serem reconhecidas na demonstração de resultados.

A política de mensuração subsequente de activos ou passivos financeiros não deve ser alterada enquanto esse instrumento for detido, seja de forma a passar a utilizar o método do justo valor ou para deixar esse modelo. No entanto, no caso de instrumentos de capital próprio, as entidades poderão ser obrigadas a abandonar o modelo do justo valor se deixar de existir uma mensuração fiável do justo valor desse instrumento.

Segundo a NCRF 27, à data de transição, a quantidade escriturada (justo valor) torna-se a quantia de custo para efeitos de adopção do modelo do custo amortizado.

# **3.3.3.1 Mensuração ao custo amortizado deduzido de perdas por imparidade**

A NCRF 27 refere quais os instrumentos financeiros que devem ser mensurados ao custo ou custo amortizado, deduzido de perdas por imparidade. Os instrumentos financeiros: à vista e com maturidade definida; cujos retornos para o seu detentor sejam de montante fixo, de taxa de juro fixa ou de taxa variável que seja um indexante típico de mercado para operações de financiamento ou que inclua um *spread* sobre esse mesmo indexante. Devem ser também mensurados por este método os contratos para conceder ou contrair empréstimos que: não possam ser negociados numa base líquida; quando executados, se espera que reúnam as condições para reconhecimento ao custo ou ao custo amortizado, menos perdas por imparidade; e designados pela entidade no momento do reconhecimento inicial, para serem mensurados ao custo, deduzidas das respectivas imparidades. Os investimentos em instrumentos de capital próprio que não sejam negociados publicamente e o respectivo justo valor não possa ser obtido com fiabilidade.

Os seguintes instrumentos financeiros são alguns exemplos da mensuração pelo método do custo ou custo amortizado: clientes e outras contas a receber ou pagar, bem como empréstimos bancários; investimentos em obrigações não convertíveis; derivados sobre instrumentos de capital próprio cujo justo valor não possa ser mensurado fiavelmente; contas a receber ou a pagar em moeda diferente do euro; empréstimos a subsidiárias ou associadas; instrumentos de dívida que sejam imediatamente exigíveis se houver incumprimento de pagamento de juro e amortização de dívida por parte do emitente.

# **3.3.3.2 Mensuração pelo justo valor**

Este método é utilizado como exclusão de partes ao indicado anteriormente, isto é, os instrumentos financeiros que não são mensurados ao custo amortizado, devem ser mensurados ao justo valor. A NCRF 27 apresenta alguns exemplos de instrumentos financeiros mensurados ao justo valor, tais como: investimentos em instrumentos de capital próprio com cotações divulgadas publicamente; derivados, com excepção dos derivados que dizem respeito a instrumentos de capital próprio mensurados ao custo amortizado ou que fixem uma taxa de câmbio de uma conta a receber ou a pagar; instrumentos de dívida perpétua ou obrigações convertíveis; activos ou passivos financeiros classificados como detidos para negociação.

# **3.3.4 Imparidade de Activos**

A estrutura conceptual do IASB refere que um activo é um recurso de uma entidade que resulta de acontecimentos passados, dos quais se espera que fluam para a entidade benefícios económicos futuros. Assim, quando o activo deixa de representar esses benefícios económicos futuros, de forma total ou parcial, deve ser reconhecida a sua imparidade. A imparidade pode ocorrer a nível de um activo individual ou conjunto de activos.

Com a introdução do SNC, foi criada a NCRF 12 – Imparidade de Activos que tem por base a IAS 36 – *Impairment of assets* (Imparidade de Activos), emitida pelo IASB. Esta norma não só apresenta os procedimentos que as entidades devem aplicar para assegurar que o valor líquido contabilístico dos seus activos não excede o seu valor recuperável, mas refere também em que condições se podem reverter perdas por imparidade e respectivos procedimentos.

A NCRF 12 é aplicada na contabilização da imparidade de todos os activos, com excepção de:

- $\checkmark$  Inventários (NCRF 18 Inventários);
- $\checkmark$  Activos provenientes de contratos de construção (NCRF 19 Contratos de construção);
- $\checkmark$  Activos por impostos diferidos (NCRF 25 Impostos sobre o Rendimento);
- $\checkmark$  Activos por benefícios de empregados (NCRF 28 Benefícios dos Empregados);
- $\checkmark$  Activos financeiros que sejam abrangidos pela NCRF Instrumentos Financeiros;
- $\checkmark$  Propriedades de investimento mensuradas pelo justo valor (NCRF 11 Propriedades de Investimento);
- $\checkmark$  Activos biológicos relacionados com a actividade agrícola mensurados pelo justo valor menos custos estimados no ponto de venda (NCRF 17 – Agricultura);
- $\checkmark$  Activos não correntes (ou grupos para alienação) classificados como detidos para venda de acordo com a NCRF 18 – Inventários.

# **3.3.5 Reconhecimento de perdas por imparidade**

A NCRF 27, refere que um activo financeiro, passivo financeiro ou instrumento de capital próprio devem ser reconhecidos apenas quando a entidade se torna uma parte das disposições contratuais do instrumento. Os instrumentos financeiros dão origem a direitos e obrigações que se enquadram nas respectivas definições de activos e passivos e, portanto devem ser reconhecidos como tal.

O conceito de imparidade é uma nova terminologia introduzida pelo novo SNC. Segundo a NCRF 27 – Instrumentos Financeiros, o reconhecimento é feito à data de cada período de relato financeiro, isto é, no final de cada exercício (segundo a terminologia do POC). Tal como no POC, este representa um ajustamento, isto é, uma correcção com sinal negativo, do valor do activo. Cada entidade deve avaliar a imparidade de todos os activos financeiros que não sejam mensurados ao justo valor através de resultados. Se a entidade apresentar evidências objectivas da imparidade, deve ser reconhecida uma perda por imparidade na Demonstração de Resultados (DR).

Este é um dos pontos em foco no tratamento dos riscos de cobrança e clientes de cobrança duvidosa. No POC, não se encontrava claramente definido o que constituía um risco de cobrança, levando a que existisse uma subjectividade significativa no registo dos ajustamentos das dívidas a receber. Perante esta subjectividade, a maior parte das entidades registava estes ajustamentos com base nos critérios fiscais, definidos pelo Código do IRC, não evidenciando a verdadeira realidade financeira.

No SNC, esta subjectividade terá sido ultrapassada, uma vez que segundo o parágrafo 24 da NCRF 27, estabelece-se o que constitui uma evidência objectiva de risco de cobrança. Os tipos de evidência objectiva estabelecidas no parágrafo 24, para se verificar se existe ou não direito ao reconhecimento da imparidade são:

- $\checkmark$  Significativa dificuldade financeira do devedor;
- Não pagamento ou incumprimento no pagamento do juro ou amortização da dívida;
- $\checkmark$  Probabilidade do devedor entrar em falência (insolvência);
- $\checkmark$  Credor, por razões económicas ou legais relacionadas com a dificuldade financeira do devedor, oferece ao devedor concessões que o credor de outro modo não consideraria;
- $\checkmark$  O desaparecimento de um mercado activo para o activo financeiro devido a dificuldades financeiras do devedor;
- $\checkmark$  Informação observável indicando que existe uma diminuição na mensuração da estimativa dos fluxos de caixa futuros de um grupo de activos financeiros desde o seu reconhecimento inicial, embora a diminuição não possa ser ainda identificada para um dado activo financeiro individual do grupo, tal como sejam condições económicas nacionais, locais ou sectoriais adversas.

No SNC, estas perdas por imparidade, passarão a ser registadas directamente numa conta de activo – Conta 219 – clientes perdas por imparidade acumuladas – por contrapartida de uma conta de gastos – Conta 65 – Perdas por imparidade. Comparativamente, o POC previa uma conta específica – Conta 218 – clientes de cobrança duvidosa – para efectuar os registos dos saldos de clientes quando passava a existir um risco de cobrança associado a cada dívida.

O novo Código de Contas do SNC não prevê uma subconta unicamente utilizada para este efeito no conteúdo da conta de clientes. Desta forma, no novo sistema a perda por imparidade (ajustamento na terminologia do POC) passará a ser evidenciada directamente numa conta de clientes, ao contrário do POC que utilizava uma conta de terceiros (Conta 28).

A lista codificada de contas possibilita a inclusão de outras contas, criando códigos não utilizados, conforme as necessidades de informação para a gestão de cada entidade. As contas desde a 213 à 217 que se encontram referenciadas na Tabela nº8 servem o propósito referido anteriormente. Desta forma, muitos autores sugerem a utilização de umas destas contas para utilizá-la com objectivo similar à antiga conta 218.

|     | <b>POC</b>                    |     | <b>SNC</b>                                                                  |
|-----|-------------------------------|-----|-----------------------------------------------------------------------------|
|     | Conta Designação              |     | Conta Designação                                                            |
| 218 | Clientes de cobrança duvidosa | 217 | $213$ – Clientes cobrança duvidosa<br>$\vert$ Clientes – em mora (Sugestão) |
| 281 | Ajustamentos de dívidas a 219 |     | $\vert$ Clientes – perdas por imparidade                                    |

Tabela 8 - Diferenças entre POC e SNC em clientes de cobrança duvidosa

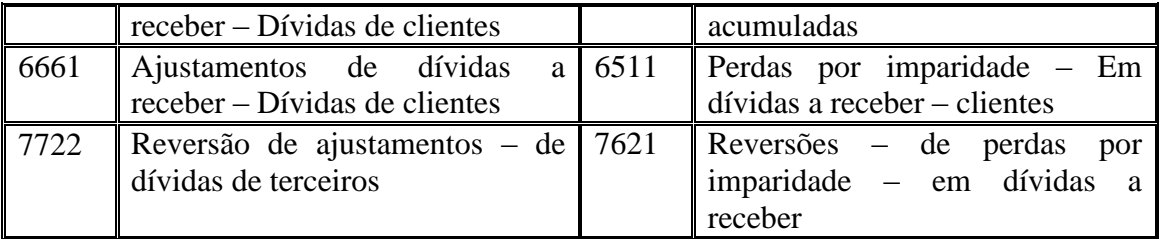

Fonte: POC vs SNC explicado (2009)

Na contabilização da respectiva perda por imparidade, existe ainda outra alteração significativa. Para o seu registo, foi criada uma nova conta de gastos designada por "Perdas por imparidade – Em dívidas a receber – Clientes" (Conta 6511), enquanto o POC utilizava uma conta de custos para efectuar o ajustamento – Conta 6661 – Ajustamentos de dívidas a receber – dívidas de clientes. A conta que contabiliza a reversão da dívida a receber também sofreu alteração na sua codificação e designação. Assim, a reversão deixou de se efectuar na conta 7722 – Reversão de ajustamentos, e passou a ser efectuada na conta 7621 – Reversões – de perdas por imparidade em dívidas a receber. A reversão de perdas por imparidade irá ser tratada num capítulo posterior.

#### **3.3.6 Mensuração das perdas por imparidade**

Nos instrumentos mensurados ao custo amortizado, o valor da perda por imparidade é mensurado pela diferença entre o valor contabilístico do activo e o valor presente dos fluxos de caixa futuros estimados, descontado á taxa de juro efectiva original do activo financeiro (montante recuperável). Relativamente aos instrumentos de capital próprio, compromissos de empréstimo e opções mensuradas ao custo amortizado, o valor da imparidade corresponde á diferença entre o valor contabilístico e a melhor estimativa do justo valor do activo. Desta forma, a perda deve ser reconhecida no resultado líquido do período e o valor contabilístico do activo deve ser reduzido, directamente ou através de uma conta de abatimento.

# **3.3.7 Contabilização – caso SGM**

Na SGM as dívidas a receber encontram-se divididas entre clientes nacionais e clientes cujas dívidas são oriundas de países comunitários. Esta divisão é feita com o objectivo de preparar a contabilidade das empresas para o cumprimento das obrigações fiscais, devido aos requisitos exigidos pelo CIVA, nomeadamente o disposto no nº1 do art.º 29º, no qual se recomenda uma segregação das contas de clientes, atendendo á sua natureza, sejam eles nacionais, comunitários ou fora da comunidade europeia. Assim, foram estabelecidas para esse efeito as contas 21111 e 211111 para clientes gerais nacionais e clientes gerais de países comunitários, respectivamente. Para clientes oriundos de fora da comunidade europeia não foi criada qualquer conta, uma vez que a SGM está integrada no Grupo SG, existem também outras empresas do grupo noutros países fora da UE, logo os clientes irão satisfazer as suas necessidades através destas entidades.

|       | <b>POC</b>                          |       | <b>SNC</b>                             |
|-------|-------------------------------------|-------|----------------------------------------|
| Conta | Designação                          | Conta | Designação                             |
| 2111  | Clientes - Nacionais                | 21111 | Clientes - gerais nacionais            |
| 21112 | Clientes - Rappel acordados         | 21111 | Clientes<br>Gerais<br>Países<br>$\sim$ |
|       |                                     |       | comunitários                           |
| 21113 | Clientes<br>Descontos               | 21112 | Clientes - Rappel Acordados            |
|       | P.Pagamento                         |       |                                        |
| 2112  | Clientes – Países comunitários      | 21113 | Clientes – Descontos financeiros       |
| 218   | Clientes – Cobrança duvidosa        | 21121 | Clientes – empresa-mãe                 |
| 281   | Ajustamentos de<br>dívidas<br>a     | 2131  | Clientes – Cobrança duvidosa           |
|       | receber                             |       |                                        |
| 6661  | dívidas<br>Ajustamentos<br>de<br>de | 219   | Perdas<br>imparidade<br>de<br>por      |
|       | clientes                            |       | clientes                               |
| 7722  | dívidas<br>Reversões<br>de<br>de    | 6511  | Perdas por imparidade – clientes       |
|       | terceiros                           |       |                                        |
|       |                                     | 76211 | Reversões de dívidas de clientes       |

Tabela 9 - Alterações nas contas de dívidas de clientes e perdas por imparidade na SGM

Fonte: SGM

Através da tabela nº9 verifica-se que não existe uma conta de clientes – títulos a receber, uma vez que a SGM não estabeleceu como meios de pagamentos outras formas excepto transferências bancárias, cheques ou dinheiro. Em anos anteriores existiram outras formas de pagamento tais como letras, mas devido a muitas dificuldades que se prendiam com a demora do pagamento das respectivas dívidas, foi decidido permitir apenas os três tipos de pagamento referidos.

Relativamente à natureza e movimentação das contas nada se altera com a passagem para o novo referencial. As contas de clientes nacionais e de países comunitários debitam-se pelas vendas a crédito, por contrapartida da conta 71 – Vendas.

Por outro lado, estas contas creditam-se: pelo recebimento dos clientes, por débito da conta 11 – Caixa, se for uma venda a dinheiro, ou 12 – Depósitos à ordem, se o pagamento for efectuado por cheque ou transferência bancária; por devoluções de vendas, por contrapartida da conta 717 – Devoluções de vendas; pelos descontos comerciais e abatimentos sobre vendas, por contrapartida das contas 718 – Descontos e abatimentos em vendas (se houvessem prestações de serviços, seria debitada a conta 728 – Descontos e abatimentos em prestações de serviços); por rappel, comparticipação em publicidade e outros gastos de natureza similar acordados com os clientes, por contrapartida da conta 62 – Fornecimentos e serviços externos, caso o gasto não se encontre provisionado, ou da conta 2722 – Credores por acréscimos de gastos, se o gasto se encontra provisionado; pelo reconhecimento da imparidade nas dívidas a receber.

A movimentação da conta 21112 – clientes rappel acordados foi já enunciada, no capítulo relativo às vendas e movimentação das respectivas contas.

Quando os clientes pagam dentro dos prazos de pagamento estabelecidos ou mesmo quando pagam a pronto, terão direito a um desconto pré-estabelecido para cada cliente. Assim, a conta 21113 é de natureza credora, logo credita-se o valor do desconto, por contrapartida de uma conta da classe 6, nomeadamente a conta 682 – descontos de pronto pagamento concedidos.

A conta 21121 regista as operações com a empresa-mãe, isto é, as dívidas da empresa-mãe para com a SGM.

Na SGM, as condições de pagamento são acordadas com cada cliente na fase de abertura da conta de cliente respectiva. Existem várias condições de pagamento desde pagamentos a 8 dias até ao limite máximo de pagamentos a 90 dias. No entanto, os mais utilizados são os pagamentos a 60 dias. Quando um cliente se encontra com uma dívida vencida, ultrapassando o limite de dias para pagamento, é enviada a situação da dívida para o advogado da empresa que, posteriormente ficará encarregue de contactar o cliente com o objectivo de informar a existência de uma dívida vencida e facultar uma última oportunidade de o cliente efectuar o seu pagamento ou agendar o mesmo. Muitas vezes, existem clientes que vão solicitando o adiamento ou pagam percentagens para que a empresa entenda que a intenção de pagamento da dívida é legítima. Como o

recebimento de parte da dívida é também do interesse da SGM, esta vai aguardando o seu pagamento. No caso de o cliente não efectuar o pagamento nem responder positivamente ao pedido solicitado pelo advogado da empresa, será iniciado um processo em tribunal.

A transição do POC para o SNC já teve lugar no início do presente ano. Os ajustamentos de dívidas de clientes registados em 2009, ainda no âmbito do POC, tiveram de apresentar evidências observáveis de risco de cobrança necessárias para que sejam reconhecidas como perdas por imparidade. Se, pelo contrário, não existissem essas evidências, tornava-se imperativo o seu desreconhecimento. O sistema utilizado pela SGM, que referi anteriormente, permite garantir o reconhecimento dos ajustamentos das dívidas de clientes presentes no Balanço de 2009, como Perdas por Imparidade de dívidas de clientes no Balanço de 2010, à data de transição – 1 de Janeiro de 2010 -, uma vez que apenas foram criados ajustamentos quando existe processo em tribunal.

Relativamente à utilização de uma subconta para o mesmo objectivo que era utilizada a conta 218, a SGM optou por utilizar a subconta 213 designando por Clientes de Cobrança Duvidosa. Desta forma, optou-se por dar o mesmo nome da antiga conta 218 – Clientes de Cobrança Duvidosa, do POC.

Desta forma, o procedimento na SGM passa por ir transferindo os respectivos valores de dívidas de clientes, quando estes passam a estar em mora durante o período contabilístico, para a conta 213. Assim, credita-se a conta 211 – Clientes, por contrapartida da conta 2131 – Clientes de cobrança duvidosa.

A conta 219 regista as diferenças acumuladas entre as quantias registadas e as que resultam da aplicação dos critérios de mensuração dos correspondentes activos incluídos na classe 2. No final do ano, à data de relato, é verificado o risco de cobrança através da análise das já referidas evidências objectivas de forma a reconhecer a perda de imparidade. A movimentação das contas é também semelhante à que era efectuada no POC através da conta 281. O registo da perda por imparidade do período é efectuado, creditando a conta 219 – Perdas por imparidade, por contrapartida do débito pelo mesmo valor na conta 6511 – Perdas por imparidade de clientes. Importa referir, que as perdas por imparidade estimadas devem ter por base critérios económicos, devendo-se adoptar uma atitude de prudência na sua mensuração.

Por último, existe ainda a conta 683 – Dívidas incobráveis, a qual regista apenas as dívidas cuja incobrabilidade se verifique no período e que não tivessem sido consideradas anteriormente em situação de imparidade, por contrapartida da correspondente conta da classe 2. No POC, a conta 691 servia o mesmo propósito. Na SGM estas contas não constam do balancete geral nem do balanço, uma vez que o procedimento normal é reconhecer a imparidade.

#### **3.3.8 Reversão de perdas por imparidade**

Segundo a NCRF 27, num período posterior, poderá ser necessário efectuar uma reversão/anulação de uma perda por imparidade. Quando o nível de risco de um cliente efectuar o pagamento da dívida ou, por exemplo, se perder o processo em tribunal, ficando incumbido de pagar a dívida para com a SGM, a quantia de perda por imparidade diminui. Desta forma, a empresa tem de efectuar uma reversão da perda por imparidade reconhecida anteriormente. No entanto, a reversão não poderá resultar numa quantia escriturada do activo financeiro que exceda aquilo que seria o custo amortizado do referido activo, caso a perda por imparidade não tivesse sido reconhecida. Tal como no registo da perda por imparidade, também a sua reversão deve ser reconhecida na DR e no respectivo resultado líquido do período. A reversão de imparidade em instrumentos de capital próprio é proibida, tal como a reversão do *goodwill*. Esta proibição deriva do facto do *goodwill* ser gerado internamente, logo não é reconhecido nos termos da NCRF 6. Este registo é feito na conta 76.2.1 – Reversões – De perdas por imparidade – em dívidas a receber. As reversões de perdas por imparidade geram, obviamente, o movimento contrário ao que foi referido no reconhecimento da perda. Na conta 219, é registado a débito o valor da reversão, e na conta 76211 – Reversão de dívidas de clientes é registado a crédito o mesmo valor pelo qual se reduz a imparidade.

# **3.3.9 Desreconhecimento de Activos Financeiros**

De acordo com a NCRF 27, um activo financeiro é desreconhecido quando: os direitos contratuais aos fluxos de caixa resultantes do activo financeiro expiram; a entidade transfere para outra entidade os riscos e benefícios associados com o activo financeiro; a entidade, apesar de comportar alguns riscos e benefícios associados ao activo financeiro, tenha transferido o controlo do activo para uma outra parte e esta tenha capacidade prática de vender o activo na sua totalidade a uma terceira parte não relacionada e a possibilidade de exercício dessa capacidade unilateralmente, sem

necessidade de impor restrições adicionais à transferência. Actualmente, este é um assunto que assume particular importância, devido às complexas transacções efectuadas no mercado financeiro entre as várias entidades, não sendo claro qual a entidade que detém os riscos e benefícios dos activos financeiros.

No caso particular das dívidas de clientes, são exemplo as operações de *factoring* e o desconto de letras. O *factoring* com recurso e desconto de letras não implica a transferência do risco de crédito para a sociedade de *factoring*, pelo que não deve se desreconhecido o activo financeiro. No *factoring* sem recurso e desconto de letras, o risco de crédito é transferido, logo neste caso deve-se desreconhecer o activo financeiro.

# **3.3.10 Diferenças entre POC e SNC**

Segundo a IAS 39, os activos financeiros são classificados em quatro categorias: activos financeiros ao justo valor por contrapartida em resultados; investimentos detidos até à maturidade; empréstimos e contas a receber; e investimentos disponíveis para venda. Na IAS 39, os investimentos disponíveis para venda são mensurados ao justo valor, sendo registadas no capital próprio as variações no justo valor e transferidas para resultados no momento da venda do activo. Por outro lado, a NCRF 27 não separa os activos financeiros nas quatro categorias acima indicadas e nos activos financeiros mensurados ao justo valor, a variação existente deve ser registada em resultados. No entanto, dado que as entidades poderão optar pela adopção da IAS 39, esta diferença poderá ser anulada. Como foi referido no ponto 4.2, a IAS 32, IAS 39 e IRFS 7 já integravam o referencial português, resultantes da Directriz Contabilística 18, pelo que as diferenças entre a NCRF 27 e o POC não deveriam existir. No entanto, existem ainda muitas entidades a reconhecer determinados instrumentos financeiros apenas numa base de caixa, mensurando-os ao custo e não ao justo valor. Assim, existirão sempre diferenças ao nível do reconhecimento de determinados instrumentos financeiros, bem como da sua mensuração.

#### **4. Divulgação de Partes Relacionadas**

#### **4.1 Introdução**

No ponto 3, relativo a vendas e dívidas a receber foram abordas algumas das alterações na composição do novo código de contas. Uma delas consistia na inclusão de novas subcontas, na conta principal 21.1 – Clientes c/c e 21.2 – Clientes – Títulos a Receber. A inclusão das novas subcontas permitirá ao utente das demonstrações financeiras saber quais as partes relacionadas da entidade e qual o peso das empresas do grupo, associadas ou outras partes relacionadas no respectivo volume de negócios da empresa, nas suas compras, gastos suportados, nos seus activos e passivos. As transacções com partes relacionadas são bastante normais no mundo empresarial. No entanto, frequentemente suscitam dúvidas quanto à sua efectiva realização devido aos benefícios associados a motivações fiscais ou de contabilidade criativa, e também quanto aos valores envolvidos, uma vez que poderão não corresponder a valores de mercado praticados entre terceiros independentes. Desta forma, a norma emitida pela CNC veio dar maior transparência ao relato financeiro, evidenciando as ligações existentes devido à obrigatoriedade de divulgação de saldos e transacções com partes relacionadas, por parte de qualquer entidade.

#### **4.2 NCRF 5 – Divulgação de Partes Relacionadas**

Visando uma maior transparência do relato financeiro, a CNC emitiu a NCRF 5, a qual tem por base a IAS 24 – *Related Party Disclosures,* emitida pelo IASB. Segundo Rodrigues (2009), a NCRF 5 deve ser aplicada: na identificação de relacionamentos e transacções com partes relacionadas; identificação de saldos pendentes entre uma entidade e as suas partes relacionadas; identificação das circunstâncias em que é exigida a divulgação nos casos referidos nos pontos anteriores; e determinação das divulgações a fazer relativamente às situações referidas no ponto anterior.

A importância da divulgação de partes relacionadas, deve-se à existência de vários motivos para a não apresentação de certas entidades como partes relacionadas. Um dos motivos deve-se à intenção ou necessidades de omissão de prejuízos ou dívidas. A intenção de esconder a dependência face a outra entidade ou a não divulgação de preços e condições mais favoráveis que as de mercado são outros dos motivos responsáveis pela não divulgação das transacções entre entidades.

A NCRF 5 refere que uma parte está relacionada com outra entidade se, directa, ou indirectamente através de um ou mais intermediários, a parte controlada: é controlada ou está sujeita a controlo conjunto pela entidade; tiver um interesse na entidade que lhe confira influência significativa sobre a mesma; ou ainda, se tiver um controlo conjunto sobre a entidade. Os seguintes casos são também referidos na NCRF 5 como sendo partes relacionadas: quando a parte for uma associada ou um empreendimento conjunto em que a entidade seja um empreendedor (ver NCRF 13); quando a parte for membro do pessoal-chave da gestão da entidade ou da sua empresamãe; quando a parte for membro íntimo da família de qualquer indivíduo referido no primeiro caso e no caso anterior; quando a parte for uma entidade que detenha um significativo poder de voto devido a alguma das situações referidas anteriormente; ou quando a parte for um plano de benefícios pós-emprego para benefícios dos empregados da entidade, ou de qualquer entidade que seja uma parte relacionada dessa entidade.

## **4.3 Divulgações**

Segundo a NCRF 5, a divulgação das relações entre a empresa-mãe e as suas subsidiárias, independentemente de ter havido ou não transacções entre as partes, é obrigatória. Desta forma, a entidade deve divulgar o nome da empresa-mãe e da empresa-mãe do grupo, nos casos em que este último difere do primeiro, para que as respectivas demonstrações financeiras possam ser analisadas convenientemente. Caso nenhuma delas disponibilize demonstrações financeiras para uso público, deverá ser indicado o nome da entidade que o faça. Outro tipo de informação requerido pela NCRF 5 prende-se com a remuneração total dos gestores e para cada uma das seguintes categorias: benefícios de curto prazo, benefícios pós-emprego, outros benefícios de longo prazo, benefícios por cessação de emprego e pagamento com base acções.

Quando existem transacções entre partes relacionadas, a entidade deverá divulgar a natureza da relação, assim como a informação sobre as transacções e os saldos de forma a possibilitar a compreensão do efeito que estas terão nas demonstrações financeiras da entidade.

As divulgações exigidas pela NCRF 5 deverão ser efectuadas separadamente para cada tipo de parte relacionada e no mínimo deverão incluir: o montante envolvido nas transacções; a quantia dos saldos pendentes bem como os seus termos e condições e pormenores de quaisquer garantias dadas ou recebidas; ajustamentos de dívidas de cobrança duvidosa a respeito das quantias dos saldos pendentes; e os gastos reconhecidos durante o período relativo a dívidas incobráveis ou de cobrança duvidosa de partes relacionadas.

Por último, a NCRF 5 apresenta alguns exemplos de transacções com partes relacionadas tais como: compras ou vendas de bens (acabados ou não acabados); prestação ou recepção de serviços; locações; transferências de pesquisa e desenvolvimento; transferências segundo acordos de licenças; transferências segundo acordos financeiros (incluindo empréstimos e contribuições de capital em dinheiro ou em espécie); prestação de qualquer tipo de garantia; e liquidação de passivos em nome da entidade ou pela entidade em nome de outra parte.

Em resumo, todas as entidades que passaram a utilizar o SNC desde 1 de Janeiro de 2010 foram obrigadas a efectuar todas a divulgações requeridas pela NCRF 5, o que contribuirá para uma significativa melhoria da qualidade da informação disponibilizada aos utentes.

# **5. COMPRAS E DÍVIDAS A PAGAR**

#### **5.1 Introdução**

Na SGM, o departamento de aprovisionamentos é o responsável por efectuar todas as ordens de compra necessárias às actividades principais relacionadas com a produção, mas também para as actividades de suporte. Para que a actividade principal decorra dentro da normalidade é ainda necessário efectuar pedidos de subcontratação a empresas externas e outros serviços de forma que a fábrica reúna todas as condições necessárias à produção 24h por dia. O responsável de cada departamento da empresa faz uma requisição interna quando verifica que existe a necessidade de realizar um serviço ou compra. A requisição deverá ser assinada pelo Director Financeiro e Director Geral. Posteriormente será emitida uma nota de encomenda ao fornecedor seleccionado. Este documento poderá também ser designado por "ordem de compra". Esta deverá mencionar as quantidades e todas as especificações dos artigos a adquirir tais como: preço unitário, descontos, prazos de entrega, pagamento, etc.

Segundo Baptista da Costa (2007), a ordem de compra deverá ser emitida com quatro exemplares: o original destinado ao fornecedor; o duplicado para a contabilidade de forma a ser conferido com os restantes documentos originados pela compra (factura do fornecedor, guia de remessa, guia de recepção, guia de entrega em armazém); o triplicado destinado à recepção para que haja conhecimento de que a compra foi lançada (aconselha-se a não inclusão das quantidades encomendadas neste exemplar para que a recepção registe, após contagem, as quantidades enviadas pelo fornecedor); o quadriplicado destinado ao arquivo temporário do departamento de aprovisionamentos, para que seja anexado ao pedido de compra inicial e transferido para o arquivo definitivo após entrega do artigo.

Na SGM a facturação não é sempre efectuada da mesma forma. Existem duas formas de efectuar uma nota de encomenda, que irão determinar a forma como são contabilizadas. Uma das formas baseia-se em pedidos, isto é, quando a SGM emite uma nota de encomenda para um fornecedor. A outra forma consiste na elaboração de contratos entre a SGM e a respectiva entidade. Normalmente estes contratos consistem em serviços que são usuais, mas que o seu pagamento é sempre feito no final do mês. Alguns exemplos desta forma de contabilização são os serviços de electricidade, água, gás, entre outro tipo de serviços. A facturação pode ainda ser efectuada de outra forma, através de um novo sistema implementado na empresa recentemente, designado por "Auto-Facturação". Neste sistema, os procedimentos utilizados na emissão das ordens de compra são, em tudo semelhantes. No entanto, este novo sistema tem a particularidade de ser a SGM que envia as facturas das compras dos bens e serviços para os fornecedores e estes deverão enviar o respectivo exemplar original coincidente com a factura da SGM. Este novo sistema engloba vários fornecedores, com vários tipos de periodicidade (diária, quinzenal ou mensal), isto é, cada fornecedor está já englobado num destes grupos para quando a auto-facturação for realizada, não será necessário procurar os respectivos pedidos de compra e fornecedores. A auto-facturação baseia-se na contabilização automática de compras de bens e serviços associados a despesas que têm um carácter mais ordinário, regular e muitas delas são determinantes para o normal funcionamento da actividade principal da empresa. Quando existem notas de encomenda, as compras de bens e serviços são contabilizadas, quando é dada a entrada em armazém ou quando o serviço é realizado, através das guias de remessa. É nesta fase que a compra é lançada na contabilidade da empresa. Como foi referido anteriormente, a contabilização da compra será diferente, dependendo se a compra foi efectuada através de nota de encomenda ou não. No geral, quando existem notas de encomenda, depois de o bem dar entrada no armazém ou o serviço realizado, é creditada uma conta 225 – Facturas em recepção e conferência, por contrapartida de uma conta de compras, fornecimentos e serviços externos ou activos fixos tangíveis, dependendo da natureza do gasto. O valor contabilizado nesta fase é o valor líquido, isto é, deduzido de qualquer imposto. Posteriormente, o fornecedor terá a responsabilidade de enviar a factura respectiva. Nesta fase, a conta 225 é debitada, transferindo o valor líquido da compra para uma conta 221 do respectivo fornecedor, adicionando ainda o IVA, creditando essa mesma conta do fornecedor, por contrapartida da conta 2432 – IVA dedutível.

Qual estamos perante uma situação em que não existem notas de encomenda é apenas realizada a operação descrita acima, substituindo a conta 225 por uma conta de acordo com o tipo de despesa realizada.

Também o reconhecimento do gasto será diferente de acordo com a sua natureza, uma vez que poderá ser: fornecimentos ou serviços externos, activos tangíveis, inventários, activos intangíveis, etc. As despesas realizadas com imobilizado são tratadas na NCRF 7 – Activos fixos tangíveis, que, no entanto, não será abordada neste trabalho. As despesas realizadas com inventários são tratadas na NCRF 18 – Inventários, a qual irá ser tratada num capítulo posterior.

#### **5.2 Diferenças entre POC e SNC nas dívidas a pagar**

As contas de dívidas a pagar, relativamente a fornecedores não sofreram grandes alterações. Na Tabela nº10, apresentam-se as alterações entre os dois referenciais contabilísticos. À imagem das alterações nas contas de dívidas a receber, também na conta 22 de dívidas a pagar a fornecedores, houve a necessidade de incluir novas subcontas, fruto das exigências de divulgação da NCRF 5. De resto, apenas houve uma alteração na codificação da conta de adiantamentos a fornecedores que passou a ser a 228 e a conta de facturas em recepção e conferência passou a ser conta 225.

| <b>POC</b> |                   | <b>SNC</b> |                            |
|------------|-------------------|------------|----------------------------|
| Conta      | $\Box$ Designação |            | Conta Designação           |
| 22         | Fornecedores      | 22         | Fornecedores               |
| 221        | Fornecedores c/c  | 221        | Fornecedores c/c           |
|            |                   | 2211       | Fornecedores gerais        |
|            |                   | 2212       | Fornecedores – empresa-mãe |
|            |                   | 2213       | Fornecedores<br>empresas   |

Tabela 10 - Diferenças entre POC e SNC nas Dívidas a Pagar

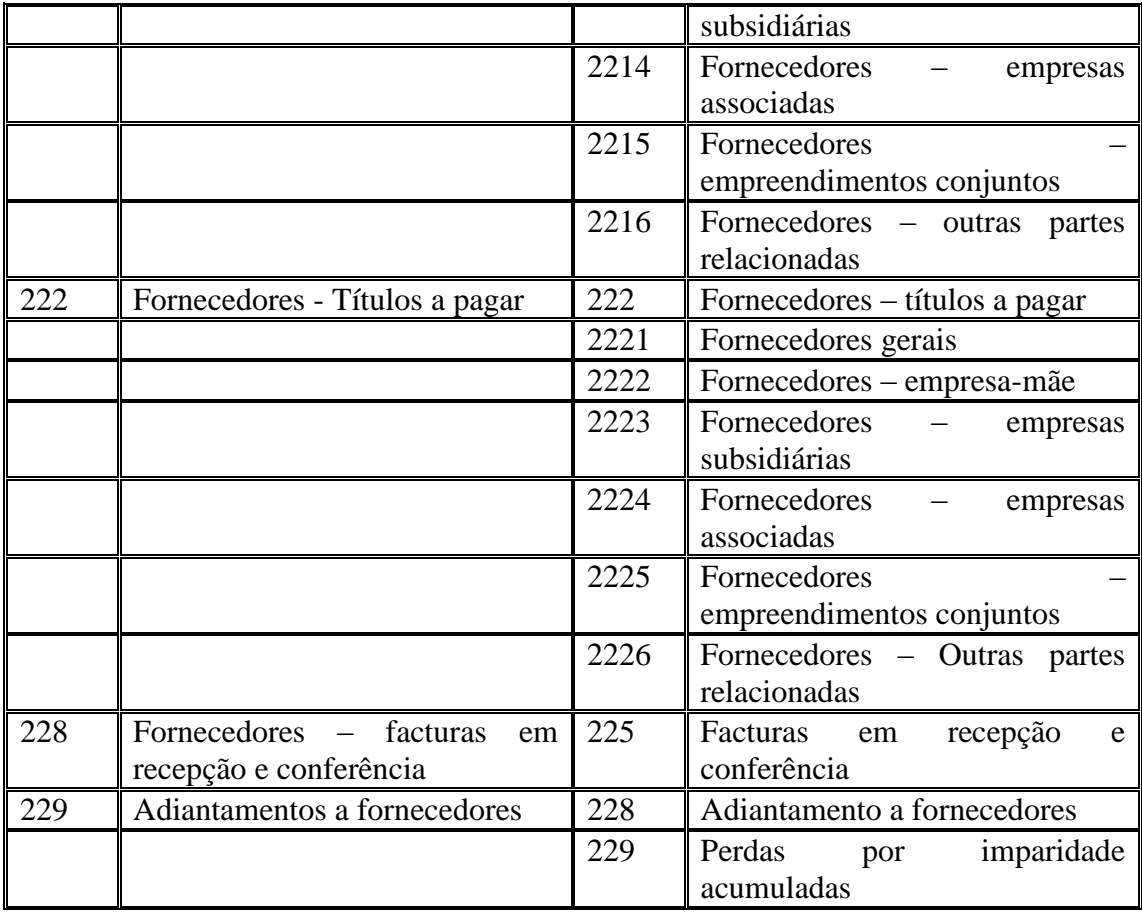

Fonte: POC vs SNC explicado (2009)

# **5.3 NCRF 27 – Instrumentos Financeiros**

Tal como foi referido no ponto 3.3.2, também os passivos financeiros são tratados na NCRF 27, como são o caso das dívidas a pagar. Segundo Rodrigues (2009), um passivo financeiro é qualquer passivo que seja: uma obrigação contratual de entregar dinheiro ou outro activo financeiro a uma outra entidade, ou de trocar activos financeiros ou passivos financeiros com outras entidades em condições que sejam potencialmente desfavoráveis para a entidade; ou um contrato que seja, ou possa ser, liquidado em instrumentos de capital próprio da própria entidade e que seja um não derivado para o qual a entidade esteja, ou possa estar, obrigada a entregar um número variável de instrumentos de capital próprio da própria entidade ou um derivado que seja, ou possa ser, liquidado de forma diferente da troca de uma quantia fixa em dinheiro ou outro activo financeiro por um número fixo de instrumentos de capital próprio da própria entidade.

Segundo a NCRF 27, um passivo financeiro deve ser reconhecido apenas quando a entidade se tornar parte das disposições contratuais do instrumento. Uma vez que os instrumentos financeiros, no caso dos passivos financeiros, criam obrigações que se enquadram na definição de passivo, devem ser reconhecido como tal.

De acordo, com a NCRF 27, não apenas os activos mas também os passivos financeiros devem ser mensurados através de uma de duas formas possíveis: ao custo ou custo amortizado, menos qualquer perda por imparidade; ou ao justo valor, com as alterações de justo valor a serem reconhecidas na demonstração dos resultados. O tratamento dos dois métodos de mensuração foi já abordado no ponto 3.3.3 – Mensuração.

#### **5.4 Contabilização – SGM**

As alterações efectuadas na SGM, relativamente às dívidas a pagar a fornecedores, estiveram na linha do que foi apresentado a nível teórico. Como podemos verificar na Tabela nº11, no POC a conta 221 de fornecedores estava decomposta em: fornecedores nacionais, fornecedores de *confirming*, fornecedores oriundos de países comunitários e fornecedores de países terceiros. Também a conta 228 de facturas em recepção e conferência estava decomposta em facturas em recepção e conferência de: transportes, imobilizado, matérias-primas, embalagens e mercadorias.

|       | <b>POC</b>                                                                |        | <b>SNC</b>                                        |
|-------|---------------------------------------------------------------------------|--------|---------------------------------------------------|
| Conta | Designação                                                                | Conta  | Designação                                        |
| 2211  | Fornecedores $-c/c$ Nacionais                                             | 22111  | Fornecedores<br>c/c<br>Gerais<br><b>Nacionais</b> |
| 22111 | Fornecedores – Confirming                                                 | 221111 | Fornecedores $c/c$<br>Gerais<br>Comunitários      |
| 2212  | Países<br>Fornecedores<br>Comunitários                                    | 221112 | Fornecedores $c/c$ – Gerais Países<br>Terceiros   |
| 2213  | Fornecedores – Países Terceiros                                           | 22112  | Fornecedores – Confirming                         |
| 2281  | Factura em<br>recepção<br>e<br>conferência<br>Outros<br>Aprovisionamentos | 22121  | Fornecedores – Empresa-mãe                        |
| 2283  | Factura em<br>recepção<br>e<br>conferência – Transportes                  | 22161  | Fornecedores - OPR Nacionais                      |
| 2284  | recepção<br>Factura em<br>e<br>conferência - Imobilizado                  | 221611 | Fornecedores<br>OPR<br>Comunitários               |

Tabela 11 - Alterações nas contas de dívidas a pagar na SGM

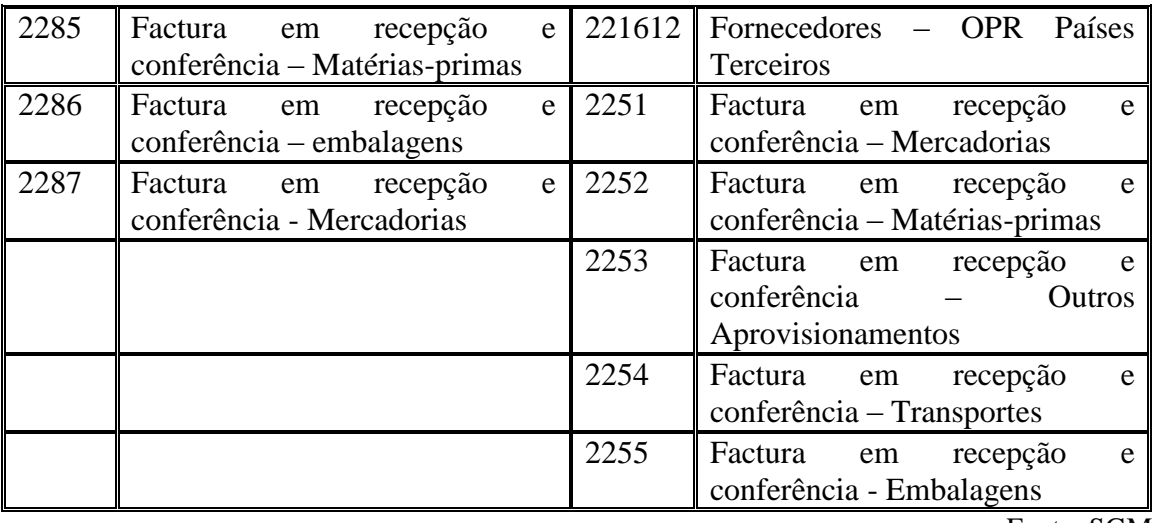

Fonte: SGM

Através da Tabela nº11, verifica-se que as alterações consistiram na mudança de alguns códigos e no desenvolvimento de novos devido às divulgações exigidas pela NCRF 5. De notar que, enquanto nos clientes existiam dívidas a receber da empresamãe, na área de fornecedores foi desenvolvida uma nova conta relativamente a dívidas a pagar de outras partes relacionadas. Também se constata facilmente que a designação de algumas contas é para esse mesmo efeito, como são o caso das contas de facturas em recepção e conferência de mercadorias, embalagens, transportes e matérias-primas.

As contas 221 – Fornecedores c/c são de natureza credora e indicam as dívidas a fornecedores de bens e serviços que não se encontram tituladas por letras ou outros títulos de crédito. Esta conta foi decomposta em fornecedores nacionais, países comunitários e países terceiros. Assim, estas contas creditam-se pelas compras a crédito de bens e serviços, por contrapartida do débito da conta 31 – Compras ou da conta 62 – Fornecimentos e serviços externos, dependendo da natureza da despesa. Na figura seguinte estão representados todos os movimentos efectuados na conta 221.

| $221 -$ Fornecedores c/c                                                                                                    |                                                                                                    |  |  |
|----------------------------------------------------------------------------------------------------|----------------------------------------------------------------------------------------------------|--|--|
| Débito                                                                                                    | Crédito                                                                                                    |  |  |
| - Pelos pagamentos efectuados a<br>fornecedores, por crédito da conta<br>12 – Depósitos à ordem<br>- Pelas devoluções a fornecedores,<br>por crédito das contas 317 -<br>devoluções de compras ou 62 -<br><b>FSE</b> | - Pelas compras a crédito de bens e<br>serviços, por débito da conta 31 -<br>compras ou conta $62 - FSE$<br>- Pela transferência das facturas<br>inicialmente na conta 225 |  |  |

Figura 5 – Movimentação da conta 221 – Fornecedores c/c

- Pelos descontos comerciais e abatimentos obtidos após a emissão da factura, por crédito da conta 318 – Descontos e abatimentos em compras ou da conta 62 – FSE
- Pelos descontos financeiros obtidos, por crédito da conta 782 – descontos de pronto pagamento obtidos

Fonte: SNC explicado (2009)

A conta 225 – facturas em recepção e conferência regista as compras cujas facturas, recebidas ou não, estão por lançar nas contas que constituem a conta principal 221, por não terem chegado à entidade até essa data ou não terem sido ainda conferidas. Tal como foi referido na figura anterior, estas contas debitam-se, por contrapartida da conta 221, aquando da contabilização definitiva da factura.

A SGM utiliza um sistema de pagamentos designado por *confirming*. Posteriormente ao seu registo no sistema informático, as facturas necessitam de ser desbloqueadas e validadas no sistema pelo Director Financeiro. De seguida, são reunidas em lote todas as facturas desbloqueadas e validadas e que estão, assim, disponíveis para efectuar o pagamento. O responsável de tesouraria envia para o banco toda esta informação para que os pagamentos sejam feitos a este. Assim a conta 22112 – Fornecedores *Confirming* credita-se por contrapartida das contas 211 correspondente aos fornecedores c/c.

# **6. FORNECIMENTOS E SERVIÇOS EXTERNOS**

Com a introdução do novo referencial contabilístico, a classe 6 foi renomeada para "Gastos", uma vez que no POC, esta se designava por "Custos e perdas". Os fornecimentos e serviços externos correspondem a um dos tipos de despesas efectuadas a fornecedores. A grande maioria das despesas, realizadas de forma a permitir o funcionamento normal da actividade da empresa, integra esta rubrica. Relativamente às alterações do POC para o SNC, importa referir a alteração da codificação, fruto do agrupamento de certas despesas. No POC, apenas existiam como subcontas, a conta 621 – Subcontratos e 622 – Fornecimentos e serviços, a qual englobava todo o tipo de

serviços. Com a introdução do SNC, passaram a existir outras subcontas de forma a agrupar as despesas de acordo com a sua natureza, tal como apresenta a Tabela nº12.

|       | <b>POC</b>                     |       | <b>SNC</b>                              |
|-------|--------------------------------|-------|-----------------------------------------|
| Conta | Designação                     | Conta | Designação                              |
| 6     | Custos e perdas                | 6     | Gastos                                  |
| 62    | Serviços<br>Fornecimentos<br>e | 62    | Serviços<br>Fornecimentos<br>e          |
|       | Externos                       |       | Externos                                |
| 621   | Subcontratos                   | 621   | Subcontratos                            |
| 622   | Fornecimentos e serviços       | 622   | Serviços especializados                 |
|       |                                | 623   | Materiais                               |
|       |                                | 624   | Energia e fluidos                       |
|       |                                | 625   | Deslocações,<br>estadas<br>$\mathsf{e}$ |
|       |                                |       | transportes                             |
|       |                                | 626   | Serviços diversos                       |

Tabela 12 - Diferenças entre POC e SNC na conta 62 – Fornecimentos e Serviços Externos

Fonte: POC vs SNC explicado (2009)

Como se pode verificar, a conta 62 foi desenvolvida integrando mais subcontas do que aquelas que existiam no POC. Assim, os trabalhos especializados, a publicidade e propaganda, vigilância e segurança, honorários, comissões e conservação e reparação passam a integrar a subconta 622 – Serviços especializados. Esta conta regista os serviços prestados por terceiros que não estão relacionados com a actividade principal da entidade, uma vez que todos os trabalhos realizados por terceiros no âmbito da actividade principal registam-se na conta 621 – Subcontratos. As ferramentas e utensílios de desgaste rápido, livros e documentação técnica, material de escritório e artigos para oferta correspondem à subconta 623 – Materiais. Na subconta 624 – Energia e fluidos são englobados os gastos com electricidade, combustíveis e água. A subconta 625 – deslocações, estadas e transportes engloba os gastos com deslocações e estadas, transportes de pessoal e transportes de mercadorias. Finalmente, na subconta 626 – Serviços diversos são englobadas os gastos com rendas e alugueres, comunicação, seguros, *royalties*, contencioso e notariado, despesas de representação, limpeza, higiene e conforto. A natureza da conta 62 mantém-se devedora e deve ser debitada pelo reconhecimento dos gastos, devendo estes serem reconhecidos quando incorridos, independentemente de se encontrarem facturados ou pagos. Segundo Rodrigues (2009), deverá ser observado o princípio da correlação de gastos com rendimentos, pelo qual,

sempre que se reconhece um rédito, devem-se reconhecer todos os gastos a ele associados, por exemplo, quando se reconhece um rédito numa venda de bens, deve reconhecer-se não apenas o custo do bem vendido mas também os gastos de transporte (caso sejam de conta da devedora), comissões, rappel, gastos estimados com garantias, etc. Por conseguinte, a conta 62 debita-se, por contrapartida: da conta 12 – depósitos à ordem, se o serviço ou compra é pago a pronto pagamento; da conta 221 – fornecedores c/c, se existe factura e o pagamento é diferido; ou da conta 2722 – Credores por acréscimo de gastos, se a contabilização resulta de estimativa de gastos incorridos e que ainda não foram facturados; e ainda da conta 281 – Gastos a reconhecer, se a factura for emitida antecipadamente.

# **7. INVENTÁRIOS**

# **7.1 Introdução**

Com a conversão para o SNC, também a classe 3 sofreu alterações, nomeadamente na designação da classe que passou a designar-se por "Inventários e activos biológicos", revogando a designação anterior de "Existências", e também na ordem da codificação de contas. As principais alterações na codificação de contas da classe 3 estão representadas na Tabela nº13. A conta 37 – Activos Biológicos passou a integrar o novo código de contas do SNC, fruto da emissão da NCRF 17 – Agricultura. A conta 39 – Ajustamentos de existências foi eliminada, uma vez que foi introduzida uma nova conta 38 designada por "Reclassificação e Regularização de Inventários".

| <b>POC</b> |                                               |       | <b>SNC</b>                                    |  |
|------------|-----------------------------------------------|-------|-----------------------------------------------|--|
| Conta      | Nome                                          | Conta | Nome                                          |  |
|            | Existências                                   | 3     | Inventários e activos biológicos              |  |
| 31         | Compras                                       | 31    | Compras                                       |  |
| 312        | Mercadorias                                   | 311   | Mercadorias                                   |  |
| 316        | Matérias-primas, subsidiárias e de<br>consumo | 312   | Matérias-primas, subsidiárias e de<br>consumo |  |
|            |                                               | 313   | Activos biológicos (consumíveis)              |  |

Tabela 13 - Diferenças entre POC e SNC na classe 3 - Inventários

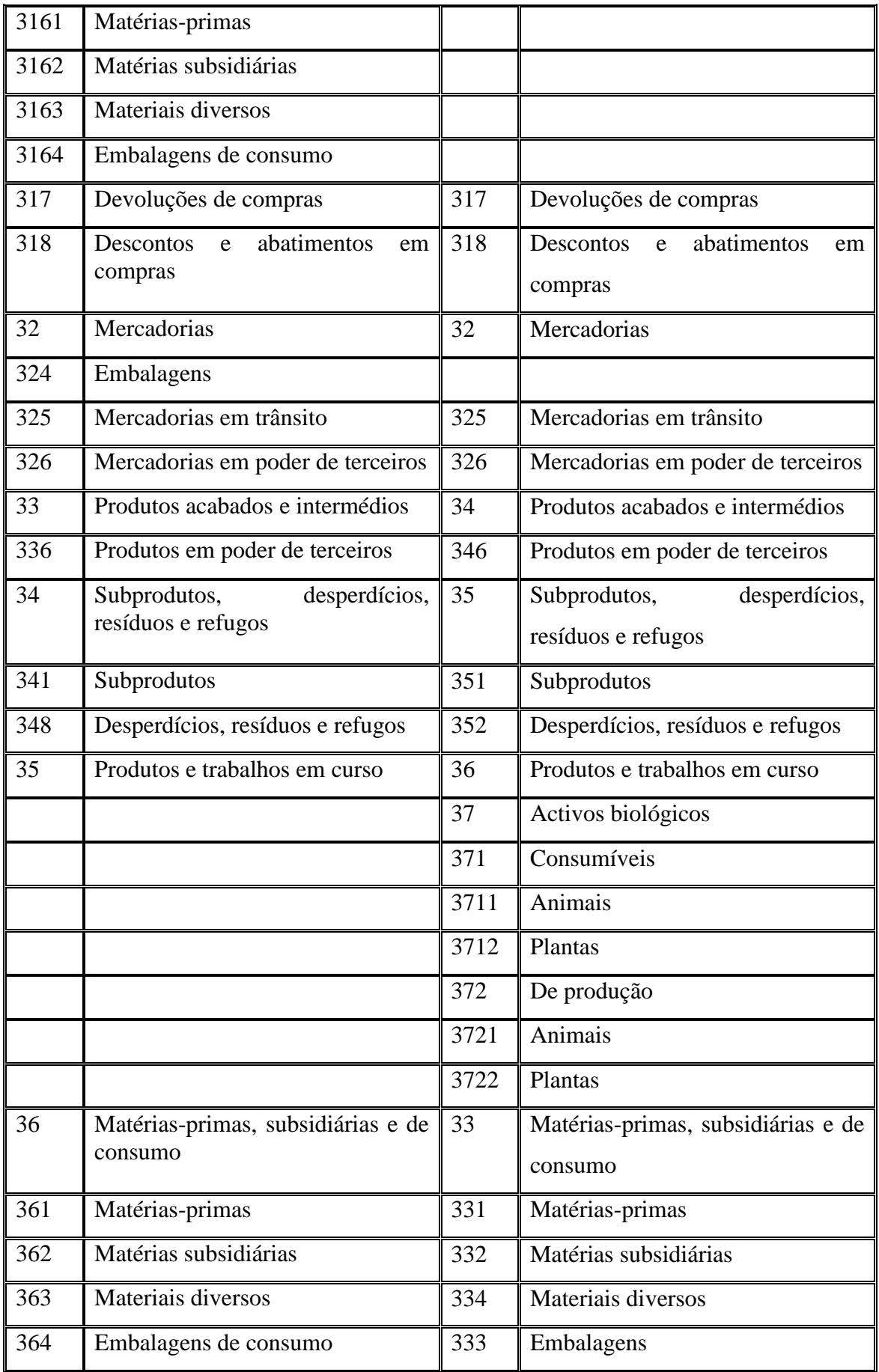

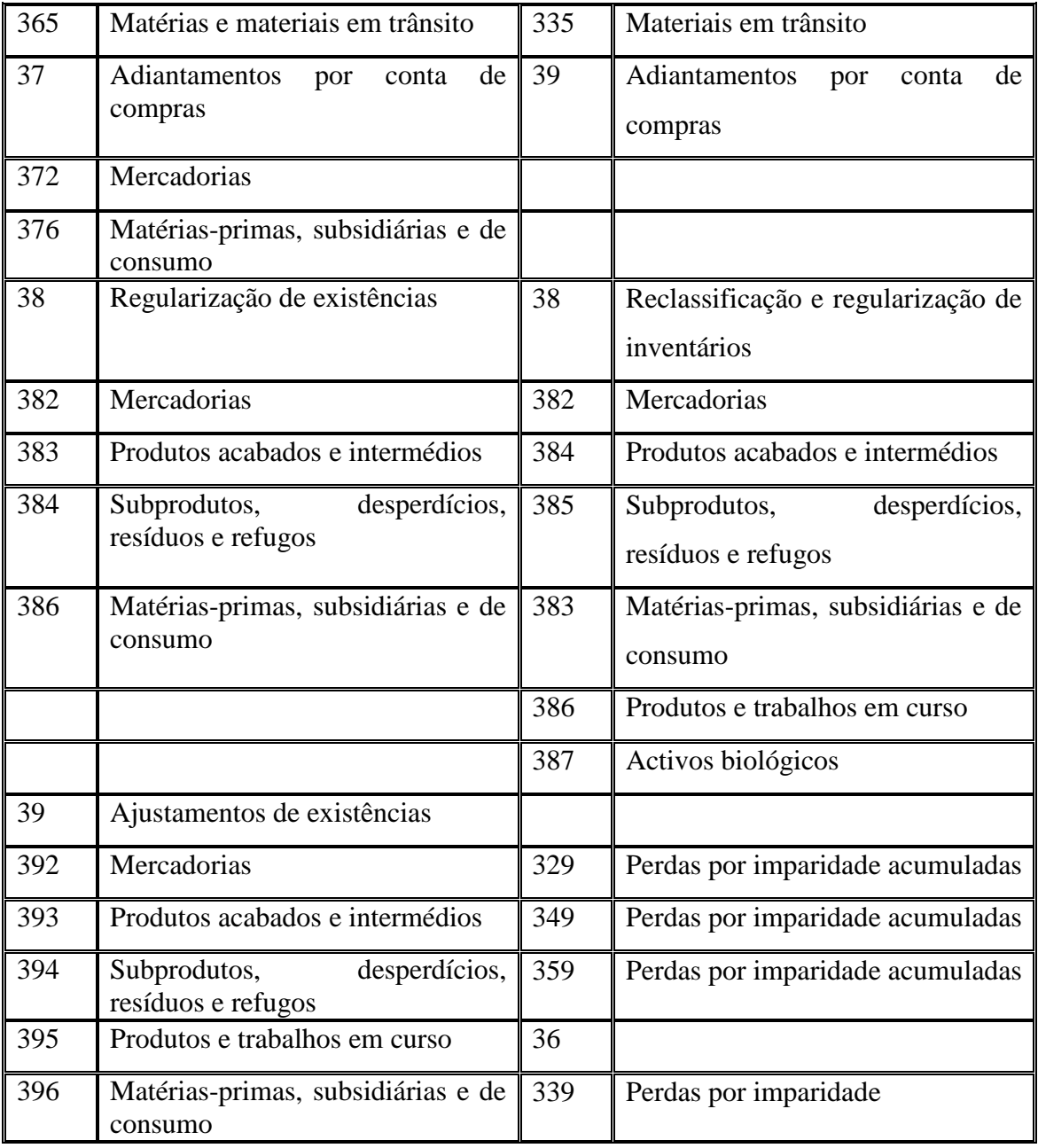

Fonte: POC vs SNC explicado (2010)

Nos inventários, a questão fundamental consiste em determinar qual o valor que deve ser apresentando no activo. As questões relativas à valorimetria dos inventários são determinantes para as demonstrações financeiras, das quais se destacam: a existência de diversas formas de custeio que dão origem a resultados diferentes; a imputação aos inventários dos custos indirectos de fabricação: o tratamento dos custos de inactividade: a capitalização de encargos financeiros; a imputação aos inventários das variações entre custos padrão e custos reais, em caso de existirem valorizações pelo uso do método do custo padrão; os ajustamentos necessários de forma a reduzir os inventários ao respectivo valor de realização.

Segundo Rodrigues (2009), a classificação da classe 3 como inventários poderá gerar discussão, principalmente em questões que requerem a reclassificação para os activos fixos tangíveis ou para as propriedades de investimento.

# **7.2 NCRF 18**

A CNC emitiu a NCRF 18, a qual tem por base a IAS 2 – *Inventories*. A NCRF 18 refere que os inventários são activos: detidos para venda no decurso da actividade; no processo de produção para a venda respectiva; ou ainda na forma de materiais ou bens de consumo, a serem consumidos no processo de produção ou na prestação de serviços.

Segundo a NCRF 18, todos os custos de compra, conversão e outros custos necessários à colocação dos inventários no seu local e condição actual são considerados inventários. Por outro lado, os custos que são reconhecidos como gastos do período em que foram incorridos, serão excluídos dos custos dos inventários tais como: quantias anormais de matérias desperdiçadas, mão-de-obra ou de outros custos de produção; custos de armazenamento, excepto aqueles que são necessários no processo de produção anterior a uma nova fase de produção; gastos administrativos que não se destinem a colocar os inventários no seu local e condição; e custos de vender.

A mensuração dos inventários deve ser efectuada pelo valor mais baixo entre o custo de aquisição ou produção e o valor realizável líquido. Assim, numa fase inicial é necessário determinar o custo dos inventários segundo a fórmula de custeio adoptada e, de seguida verificar se este não é superior ao seu valor de realização.

Existem casos pontuais em que o valor de realização dos inventários pode ser inferior ao seu custo de aquisição/produção. O caso dos produtos com defeitos de fabrico ou com danos no transporte é um exemplo de situações em que as entidades vendem um produto por um valor menor ao seu custo de produção. Outra das situações, são produtos que já não estão na moda, em particular no sector têxtil, ou produtos vendidos com prejuízos mas que necessitam de ser vendidos em conjunto com produtos mais rentáveis, de forma a terem alguma visibilidade. Existem ainda casos em que o valor de realização pode ser zero, como produtos que não são vendáveis e a entidade

opta por proceder à sua destruição ou oferta, ou produtos que apesar de serem vendáveis, a empresa opta por não os comercializar de forma a proteger a marca.

Relativamente às divulgações requeridas pela NCRF 18, esta identifica como obrigatórias: as políticas contabilísticas utilizadas na mensuração dos inventários, incluindo a fórmula de custeio usada; o valor dos inventários e a sua decomposição por contas apropriadas para a entidade; valor de inventários apresentados ao justo valor menos custos para vender; valor dos inventários reconhecido como gasto no período; valor de qualquer redução dos inventários reconhecido como gasto do período; valor de reversões que tenham sido reconhecidas no período, relativamente a reduções em períodos anteriores e as circunstâncias ou acontecimentos que conduziram a essas reversões; e o valor dos inventários dados como penhor de garantia a passivos.

#### **7.3 Métodos de custeio**

Nos métodos de custeio existem alterações comparativamente ao POC. No anterior referencial contabilístico existiam 5 opções de escolha para os métodos de custeio das saídas: custo específico, custo médio ponderado, FIFO, LIFO e custo padrão. Segundo Rodrigues (2009), o LIFO era utilizado principalmente por entidades produtoras de vinho do Porto, por razões fiscais. No entanto, este critério deixou de ser permitido pela NCRF 18, o que se traduz em alterações importantes no montante dos activos e custos de vendas de entidades que o utilizavam.

Um dos métodos de custeio é a identificação específica. Este método é semelhante ao custo específico e aplica-se a inventários separados para um projecto específico. No entanto, este método não é aplicável à generalidade das situações, que envolvem inventários de grandes quantidades.

O FIFO e o custo médio ponderado continuam a ser duas fórmulas de custeio à disposição das entidades. Além destas três possibilidades, a NCRF 18 aceita algumas técnicas de mensuração do custo, desde que se aproximem do custo, nomeadamente o custo padrão e o método do retalho.

O custo padrão corresponde ao custo de fabricação de um determinado produto, considerando a quantidade normal de matéria-prima consumida, o seu custo previsto, o número de horas de produção, o custo horário da mão-de-obra directa, os encargos gerais de fabrico previstos e a capacidade de produção utilizada. O custo padrão deverá ser revisto periodicamente. Normalmente, deverá ser revisto uma vez por ano de forma a reflectir as variações das variáveis que incorporam o custo de fabricação.

O método de retalho consiste na redução da margem normal de lucro ao preço de venda dos inventários.

Quando uma entidade opta por um método de custeio, esse deverá ser usado para a totalidade dos inventários de natureza e uso semelhantes. No entanto, existem casos de natureza e uso diferentes em que se justifica o uso de diferentes métodos de custeio.

#### **7.4 Imputação aos inventários dos custos indirectos de fabricação**

De acordo com a NCRF 18, a capacidade normal de produção é utilizada como base na imputação dos custos indirectos ao custo de produção. No entanto, existem casos em que a imputação dos custos indirectos não deve ser feita com base na capacidade normal de produção. Em situações de crise, processos de *layoff* foram adoptados por entidades nacionais como arma de combate. Nestes casos, existem tempos de inactividade e, assim, os custos indirectos que não são imputados ao custo de produção devem ser reconhecidos como gastos do período, integrando o custo de vendas.

Também nos casos de produção conjunta ou quando é fabricado um produto final e um subproduto, não deve ser utilizada a capacidade normal de produção como base de imputação. Assim, nestes casos a NCRF 18, indica que deve ser utilizado um método racional e consistente na imputação dos custos indirectos. A base poderá ser, segundo a NCRF 18, o valor relativo de venda de cada produto. Quando o subproduto tiver um valor imaterial, é valorizado pelo seu valor líquido de realização, sendo deduzido do custo do produto principal.

Quando uma entidade utiliza o método do custo-padrão, a diferença entre este e os custos reais é levada directamente ao custo de vendas. Sempre que a diferença seja significativa deve ser imputada aos inventários.

#### **7.5 Contabilização – SGM**

Na SGM, o método de custeio utilizado é o custo padrão. Segundo Rodrigues (2009), o artigo 12º do decreto-lei nº158/2009, de 13 de Julho, indica o sistema de inventário permanente como obrigatório, excepto nos casos seguintes: entidades que ultrapassem, durante dois anos consecutivos, dois dos três limites: total do balanço igual

a 1 500 000€, total de rendimentos de 3 milhões de euros, número médio de empregados durante o exercício igual a 50; entidades que exerçam as seguintes actividades: agricultura, produção animal, apicultura, caça, silvicultura, exploração florestal, indústria piscatória, aquicultura, pontos de venda a retalho que, no seu conjunto, não apresentem, no período de um exercício, vendas superiores a 300 000€ nem a 10% das vendas globais da respectiva entidade; e entidades cuja actividade predominante consista na prestação de serviços, desde que o custo das mercadorias vendidas e das matérias consumidas não exceda 300 000€ nem 20% dos respectivos custos operacionais. Como consequência ao referido anteriormente, a SGM utiliza o Sistema de Inventário Permanente. No cálculo do custo padrão é considerada a mão-de-obra, as matérias-primas, fornecimentos, amortizações, horas máquina, etc. No passado o custo era calculado por cor das garrafas, mas com o aumento da complexidade do sistema informático, passou-se a calcular o custo não apenas por cada cor, mas dentro de cada cor, por modelo de garrafa. No final, o custo padrão é multiplicado pelas quantidades produzidas e esse valor entra directamente para a conta 3411 – Produtos acabados e intermédios. Esta é uma conta de natureza devedora, pelo que se debita esta conta, por contrapartida do crédito da conta 73 – Variações nos inventários da produção.

Na SGM, a periodicidade dos inventários é feita de acordo com o que vai ser inventariado. No caso dos produtos acabados, a inventariação é feita duas vezes por ano.

|        | <b>POC</b>                                             |        | <b>SNC</b>                                                |
|--------|--------------------------------------------------------|--------|-----------------------------------------------------------|
| Conta  | Designação                                             | Conta  | Designação                                                |
| 31     | Compras                                                | 31     | Compras                                                   |
| 312110 | Compras Mercadorias                                    | 311100 | Compras Mercadorias                                       |
| 312119 | Mercadorias<br>Compras<br>transferências para armazém  | 311190 | Mercadorias<br>Compras<br>transferências para armazém     |
| 312120 | Transportes<br>Compras<br>de<br>Mercadorias            | 311200 | Transportes<br>Compras<br>Mercadorias                     |
| 316110 | Compras Matérias-primas                                | 312110 | Compras Matérias-primas                                   |
| 316119 | Compras Matérias-primas<br>transferências para armazém | 312190 | Matérias-primas<br>Compras<br>transferências para armazém |
| 316210 | Compras Combustíveis                                   | 312210 | Compras Combustíveis                                      |
| 316219 | Combustíveis<br>Compras<br>entradas em armazém         | 312290 | Combustíveis<br>Compras<br>Entradas Armazém               |
| 316310 | Compras Materiais Diversos                             | 312310 | Compras Materiais Diversos                                |
| 316519 | Compras<br><b>Outros</b><br>Aprovisionamentos          | 312390 | Compras<br>Outros<br>Aprovisionamentos                    |
| 316610 | <b>Transportes Compras</b>                             | 312990 | <b>Transportes Compras</b>                                |

Tabela 14 - Alterações nas contas de compras na SGM

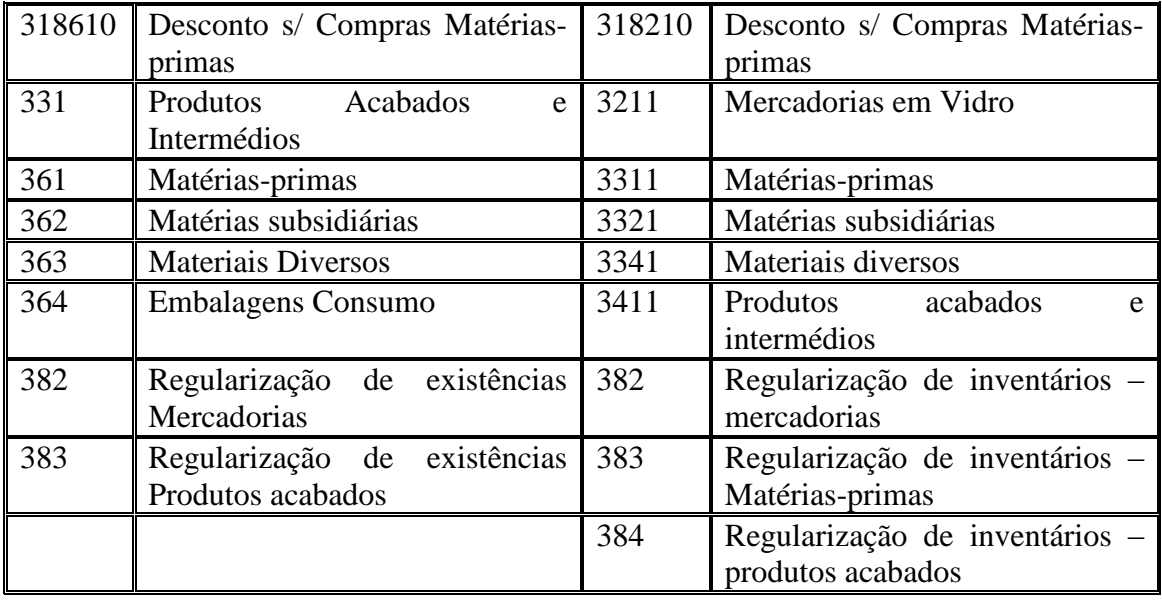

Fonte: SGM

A movimentação de todas as subcontas que integram a conta principal 31 – Compras, é feita de forma semelhante ao POC. Uma vez que é utilizado, por lei, o sistema de inventário permanente, as contas de compras de mercadorias, matériasprimas, combustíveis, materiais diversos, outros aprovisionamentos e transportes são debitadas pelo seu valor, acrescentando as despesas de compra que existirem. Por contrapartida, creditam-se as contas 11 – Caixa ou 12 – Depósitos à Ordem, se a compra for realizada a pronto pagamento, ou em alternativa credita-se a respectiva conta do fornecedor c/c ou a conta 225 – Facturas em recepção e conferência, nos casos em que as compras são realizadas a crédito. No caso da SGM, como já foi referido anteriormente, o normal é ser efectuado este último movimento intermédio. Rodrigues (2009) indica que estas contas ficam saldadas uma vez que são creditadas pela transferência para as respectivas contas 32 – Mercadorias e 33 – Matérias-primas, subsidiárias e de consumo. No entanto, a SGM utiliza contas transitórias como é possível verificar na Tabela nº14. A conta 311190 – Compras mercadorias – transferências para armazém e 312190 – Compras Matérias-primas – transferências para armazém, são debitadas pelos valores que constam nas contas referidas no passo anterior, permitindo assim que fiquem saldadas. De seguida, estas contas de transferência para armazém são creditadas, de forma a transferir, no final do exercício, os valores para as contas de mercadorias e matérias-primas, subsidiárias e de consumo. No sistema de inventário intermitente, a transferência dos saldos para as contas de Mercadorias, Matérias-primas, subsidiárias e de consumo e Activos biológicos é feita no final de cada exercício, mas o sistema de inventário permanente não indica que se deve utilizar esta regra. Através da Tabela nº14, verifica-se que as contas 32, 33, 34 e 38 de mercadorias, matérias-primas, subsidiárias e de consumo, produtos acabados e intermédios e reclassificação e regularização de inventários, respectivamente, foram alteradas consoante o que fora estabelecido na teoria. Segundo Rodrigues(2009), a nova conta 38 – Reclassificação e regularização de inventários e activos biológicos, é utilizada com o propósito de registar quebras, sobras, saídas e entradas por ofertas, bem como quaisquer outras variações nas contas de inventários que não estejam associadas a compras, vendas ou consumo. A sua movimentação baseia-se no débito das sobras nos inventários, por crédito da conta 7842 – Sobras. Quando se trata de ofertas ou quebras em inventários, a conta 38 é creditada pelos respectivos valores, por débito das contas 6884 – Ofertas e amostras de inventários e 6842 – Quebras. No entanto, Rodrigues alerta para o facto de esta conta não ser utilizada para registo de variações em relação a custos padrões. Porém, não indica qual deverá ser o procedimento adequado nesses casos.

#### **8. MENSURAÇÃO PELO JUSTO VALOR**

A mensuração é o processo que visa determinar as quantias monetárias pelas quais os elementos das demonstrações financeiras devem ser reconhecidas e inscritas quer no balanço, quer na demonstração de resultados.

O termo "justo valor" resulta da tradução da expressão anglo-saxónica de "*Fair Value*", que poderá também ser traduzida por " valor apropriado" ou "valor razoável".

Segundo a estrutura conceptual, o justo valor é a quantia pela qual um activo poderia ser trocado ou um passivo, entre partes conhecedoras e dispostas a isso, numa transacção em que não exista relacionamento entre elas. "Partes conhecedoras" refere-se ao facto de compradores e vendedores se encontrarem razoavelmente informados acerca da natureza, características, do uso real e potencial do activo em questão e das condições do mercado à data do balanço. Na respectiva transacção não deverá existir relacionamento particular ou especial entre comprador e vendedor, de forma a não tornar os preços das transacções divergentes das condições de mercado.

Com a introdução do SNC, passaram a ser usados diferentes modelos de mensuração em graus diferentes, em variedades e em variadas combinações nas demonstrações financeiras. O modelo de mensuração geralmente aceite até aqui para fins fiscais era o custo histórico.

A aplicação do método do justo valor aos instrumentos financeiros e outras operações empresariais põe de parte o critério do custo histórico e constitui um dos aspectos que mais atenção mereceu em discussões públicas do SNC. A ênfase desta discussão centra-se na possibilidade deste método reduzir a qualidade da informação financeira. Nos debates sobre este assunto, existe a preocupação de que este método seja uma porta aberta para que as empresas manipulem os seus números, deteriorando os resultados e outras variáveis e, por conseguinte a qualidade da informação.

Apesar das discussões sobre o Justo Valor se terem iniciado com a introdução do SNC, o seu conceito foi implementado no nosso normativo contabilístico em 1991, através da DC nº1, designada por "Tratamento Contabilístico de Concentrações de Actividades Empresariais". Mais tarde, em 1993, foi publicada a DC nº13, intitulada precisamente de "Conceito de Justo Valor", a qual determina regras para a sua aplicação a diversas rubricas do activo e passivo.

O Professor Doutor António Lopes de  $S4<sup>1</sup>$  tem sido um dos principais críticos ao Justo Valor, identificando este como uma das principais causas da crise financeira internacional, uma vez que as entidades optaram por utilizar este tipo de mensuração nos seus activos, resultados e capitais próprios, baseando-se apenas em expectativas optimistas, que resultaram numa inflação artificial, levando mesmo a vários escândalos financeiros.

Segundo Guimarães  $(2008)^2$ , as NIC e as NIRF dão liberdade às entidades para utilizarem práticas contabilísticas subjectivas e voláteis, as quais não representam segurança para a contabilidade nem para os seus utilizadores. Segundo o mesmo autor, este tem tido uma reduzida aplicação nas PME, uma vez que as suas necessidades de relato financeiro assim não o exigem e também pelo facto do utente principal das demonstrações financeiras não ser o mercado de capitais. São as grandes empresas, particularmente as que estão cotadas em bolsa, as principais utilizadoras deste método.

**.** 

 $<sup>1</sup>$  "Justo Valor e a crise nos mercados", Revista TOC nº103, de Outubro de 2008, pp. 32-33</sup>

<sup>&</sup>lt;sup>2</sup> "A crise financeira e o Justo Valor na Contabilidade e na Auditoria", Revista Electrónica Infocontab, Novembro 2008

Segundo Lopes de Sá<sup>3</sup>, defende que a elaboração e desenvolvimento das normas internacionais têm como único objectivo, o favorecimento das grandes empresas e de grandes grupos económicos.

Guimarães, no mesmo artigo, sugere que se deveria manter o método do custo histórico, considerado por estes dois autores mais fiável e prudente, e apenas utilizar o justo valor, não no balanço e na demonstração de resultados, mas antes no anexo a estas duas demonstrações financeiras e/ou descrever no relatório de gestão a relevância do justo valor.

Este será, sem dúvida, um dos enfoques nas discussões sobre o SNC, uma vez que vários intelectuais de renome da área da contabilidade se dividem relativamente à questão do justo valor.

## **CONCLUSÃO**

A introdução deste novo sistema contabilístico – SNC – , foi a consequência das várias alterações que se têm feito sentir na conjuntura económico-financeira internacional. Nos últimos anos tem-se verificado uma grande evolução na concentração de actividades empresariais não só a nível internacional, mas também em Portugal. A regionalização e globalização dos mercados financeiros, a liberalização do comércio e globalização da economia e a crescente internacionalização das empresas sob as mais variadas formas, levou à reformulação do sistema contabilístico. De acordo com as alterações verificadas no âmbito internacional, concluiu-se que era necessário harmonizar o sistema contabilístico de forma a promover uma grande melhoria na comparabilidade da informação financeira e aumentar a relevância da mesma, proporcionando informação mais transparente para os utentes.

O novo SNC está assente num "sistema contabilístico anglo-saxónico", em contraposição ao POC, que se baseava num "sistema contabilístico continentaleuropeu". Este novo sistema apresenta como principais características: uma relação menos intensa entre a fiscalidade e a contabilidade; uma forte influência da profissão contabilística no processo de regulamentação; maior importância dada ao investidor uma vez que é a principal origem de financiamento; e o objectivo primordial da informação contabilística é transmitir uma imagem verdadeira e apropriada da empresa.

 3 "O jogo de interesses e influências sobre as normas contabilísticas", Revista TOC nº102, Setembro de 2008, pp. 41-42

O novo referencial irá basear-se em princípios, ao contrário do POC que se baseava em regras explícitas. Assim, as bases teóricas subjacentes, nomeadamente no âmbito da Estrutura Conceptual, irão assumir maior importância.

Algumas das alterações verificadas e abordadas no presente relatório comprovam a intenção de proporcionar uma melhoria da qualidade da informação tais como: as divulgações exigidas nas contas de clientes e fornecedores relativamente às suas partes relacionadas; e também a introdução do novo conceito de imparidade, bem com as evidências objectivas necessárias para que se possa considerar como tal.

No entanto, este novo sistema está ainda numa fase inicial e existem já várias críticas por parte de profissionais de renome e alguma descrença, relativamente à possibilidade deste novo sistema permitir a utilização de critérios subjectivos, originando abusos e controvérsias. Tal como foi referido, uma das discussões em foco é a utilização do modelo do justo valor.

O novo sistema parece, à primeira vista, mais ambíguo do que o antigo POC, nomeadamente na questão da valorização de activos pelo modelo do justo valor, mas também mais exigente ao nível do reporte financeiro, dando grande importância à informação.

O SNC é ainda relativamente recente, pelo que as discussões sobre o mesmo irão permanecer de forma a dar continuidade à melhoria do sistema contabilístico português. Irá exigir, no entanto, o esforço dos mais variados profissionais da área, nomeadamente dos TOC.

#### **AVALIAÇÃO DO ESTÁGIO CURRICULAR**

A experiência vivida num ambiente de empresa multinacional foi, sem dúvida, bastante gratificante. Ao nível da contabilidade, tive a oportunidade de consolidar os meus conhecimentos teóricos, adquiridos ao longo do percurso académico, com a prática em ambiente real. Através deste estágio, foi-me possível perceber e compreender os problemas com que se deparam as empresas no seu dia-a-dia, e posteriormente aplicar os conhecimentos adquiridos com o intuito de os solucionar. No entanto, como foi referido no início do relatório, não foi possível estar presente em todas as áreas, pelo que apenas abordei as áreas, nas quais houve uma interacção diária durante o estágio (Vendas, compras, dívidas a receber e a pagar).
Por fim, importa referir que este foi um excelente ponto de partida para a minha carreira profissional, uma vez que não só adquiri experiência e desenvolvi competências em várias áreas, mas creio também ter sido bastante importante na vertente pessoal.

## **BIBLIOGRAFIA**

ALMEIDA, RUI M.P. (2009). *SNC Explicado*. ATF, pp. 338-359, pp. 78-102, pp. 162- 190.

BAPTISTA DA COSTA, CARLOS (2007). *Auditoria Financeira: teoria e prática, 8ª Edição*, Editora Rei dos Livros, pp.361-364, pp.535-550

CARRAPIÇO, JORGE (2010). *POC versus SNC – clientes de cobrança duvidosa*, Revista TOC nº120, Março de 2010.

CNC – Comissão de Normalização Contabilística (1993b). *Directriz Contabilística*

CNC – Comissão de Normalização Contabilística (2003). *Normal Internacional de Contabilidade IAS 18 – Rédito,* disponível em [http://www.cnc.pt](http://www.cnc.pt/) (acedido em Junho de 2010).

CNC – Comissão de Normalização Contabilística (2004). *Norma Internacional de Contabilidade IAS 24 – Divulgações de Partes Relacionadas,* disponível vem [http://www.cnc.pt](http://www.cnc.pt/) (acedido em Junho de 2010).

CNC – Comissão de Normalização Contabilística (2004). *Norma Internacional de Contabilidade IAS 32 – Instrumentos Financeiros: divulgação e apresentação,*  disponível em [http://www.cnc.pt](http://www.cnc.pt/) (acedido em Junho de 2010).

CNC – Comissão de Normalização Contabilística (2004). *Norma Internacional de Contabilidade IAS 39 – Instrumentos Financeiros: reconhecimento e mensuração,*  disponível em [http://www.cnc.pt](http://www.cnc.pt/) (acedido em Junho de 2010).

CNC – Comissão de Normalização Contabilística (2004). *Norma Internacional de Contabilidade IAS 36 – Imparidade de Activos,* disponível em [http://www.cnc.pt](http://www.cnc.pt/) (acedido em Julho de 2010).

CNC – Comissão de Normalização Contabilística (2007). *Projecto de SNC – Sistema de Normalização Contabilística,* disponível em [http://www.cnc.pt](http://www.cnc.pt/) (acedido em Março de 2010).

CNC – Comissão de Normalização Contabilística (2008). *Estrutura Conceptual – Sistema de Normalização Contabilística*, disponível em [http://www.cnc.pt](http://www.cnc.pt/) (acedido em Fevereiro 2010).

CNC – Comissão de Normalização Contabilística (2008). *Norma Contabilística de Relato Financeiro Nº1 – Estrutura e Conteúdo das Demonstrações Financeiras*, disponível em [http://www.cnc.pt](http://www.cnc.pt/) (acedido em Fevereiro 2010).

CNC – Comissão de Normalização Contabilística (2008). *Norma Contabilística de Relato Financeiro Nº3 – Adopção pela primeira vez das NCRF*, disponível em [http://www.cnc.pt](http://www.cnc.pt/) (acedido em Fevereiro 2010).

CNC – Comissão de Normalização Contabilística (2008). *Norma Contabilística de Relato Financeiro Nº4 - Políticas Contabilísticas, Alterações nas Estimativas Contabilísticas e Erros*, disponível em [http://www.cnc.pt](http://www.cnc.pt/) (acedido em Fevereiro 2010).

CNC – Comissão de Normalização Contabilística (2008). *Norma Contabilística de Relato Financeiro Nº5 – Divulgações de Partes Relacionadas*, disponível em [http://www.cnc.pt](http://www.cnc.pt/) (acedido em Fevereiro 2010).

CNC – Comissão de Normalização Contabilística (2008). *Norma Contabilística de Relato Financeiro Nº12 – Imparidade de Activos*, disponível em [http://www.cnc.pt](http://www.cnc.pt/) (acedido em Fevereiro 2010).

CNC – Comissão de Normalização Contabilística (2008). *Norma Contabilística de Relato Financeiro Nº17 – Agricultura*, disponível em [http://www.cnc.pt](http://www.cnc.pt/) (acedido em Fevereiro 2010).

CNC – Comissão de Normalização Contabilística (2008). *Norma Contabilística de Relato Financeiro nº18 – Inventários*, disponível em [http://www.cnc.pt](http://www.cnc.pt/) (acedido em Fevereiro 2010).

CNC – Comissão de Normalização Contabilística (2008). *Norma Contabilística de Relato Financeiro Nº20 – Rédito*, disponível em [http://www.cnc.pt](http://www.cnc.pt/) (acedido em Fevereiro 2010).

CNC – Comissão de Normalização Contabilística (2008). *Norma Contabilística de Relato Financeiro Nº27 – Instrumentos Financeiros*, disponível em [http://www.cnc.pt](http://www.cnc.pt/) (acedido em Fevereiro 2010).

CTCV – Centro Tecnológico da Cerâmica e do Vidro, AIVE – Associação dos Industriais do Vidro de Embalagem (2002). *Sector do Vidro – Vidro de Embalagem e Vidro Plano,* disponível em [www.apambiente.pt](http://www.apambiente.pt/) (acedido em Janeiro de 2008).

*de Normalização Contabilística,* disponível em [http://www.cnc.pt](http://www.cnc.pt/) (acedido em Fevereiro 2008).

EUROPEAN COMISSION (2001). *Reference Document on Best Available Techniques in the Glass Manufacturing Industry,* Integrated Pollution Prevention and Control (IPPC), Institute for Prospective Technological Studies, disponível em <http://eippcb.jrc.es/reference/> . (acedido em Janeiro de 2008)

FRANCO, PAULA (2010). *POC versus SNC explicado*, OTOC – Ordem Dos Técnicos Oficiais de Contas.

GUIMARÃES, JOAQUIM DA CUNHA (2007). *A estrutura conceptual da Contabilidade – do POC ao SNC*, Revista TOC nº91, Outubro de 2007.

GUIMARÃES, JOAQUIM DA CUNHA (2008). *A Crise Financeira e o Justo Valor na Contabilidade e na Auditoria*, Novembro 2008, Revista Electrónica INFOCONTAB.

GUIMARÃES, JOAQUM DA CUNHA (2010). *Com o SNC um novo TOC*, Revista Electrónica INFOCONTAB nº52, Maio de 2010.

JESUS DA PONTE, ROMEU (2010). *Implicações Fiscais no Justo Valor das Normas do Sistema de Normalização Contabilística*, Relatório de estágio do Mestrado em Gestão, Universidade de Coimbra.

LOPES DE SÁ, ANTÓNIO (2008). *Justo Valor e a crise nos mercados*, Revista TOC nº103, de Outubro de 2008, pp. 32-33.

LOPES DE SÁ, ANTÓNIO (2008). *O jogo de interesses e influências sobre as normas contabilísticas*, Revista TOC nº102, Setembro de 2008.

MOREIRA, JOSÉ ANTÓNIO (2010). *Irá o método do justo valor reduzir a qualidade da informação financeira? Inferências a partir da aplicação das IFRS,* Revista TOC nº119, Fevereiro 2010.

*N.º13 – Conceito de justo valor,* disponível em [http://www.cnc.pt](http://www.cnc.pt/) (acedido em Agosto de 2010).

RODRIGUES, JOÃO (2009). *Sistema de Normalização Contabilística Explicado*, Porto Editora.